$\mathbf B$ aden-Württembergs extended lan

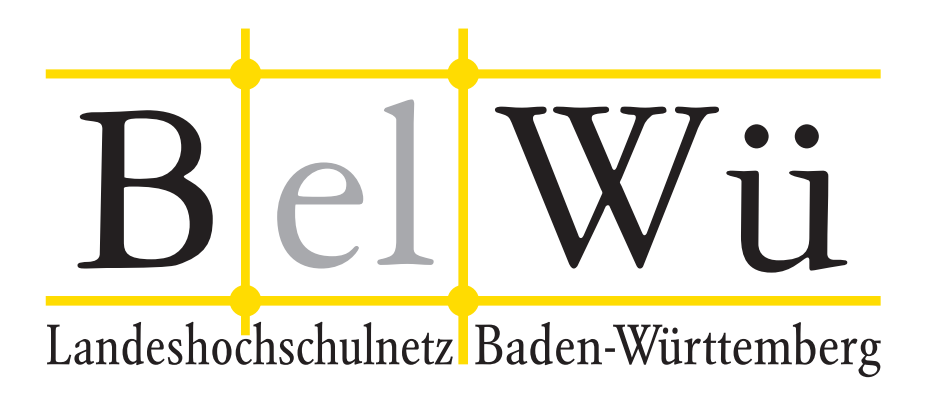

BelWü-Koordination

# 79. Arbeitsbericht

Berichtszeitraum: 17.03.12 - 09.10.12 Zur Sitzung vom 11.10.12 in Stuttgart

## Inhaltsverzeichnis

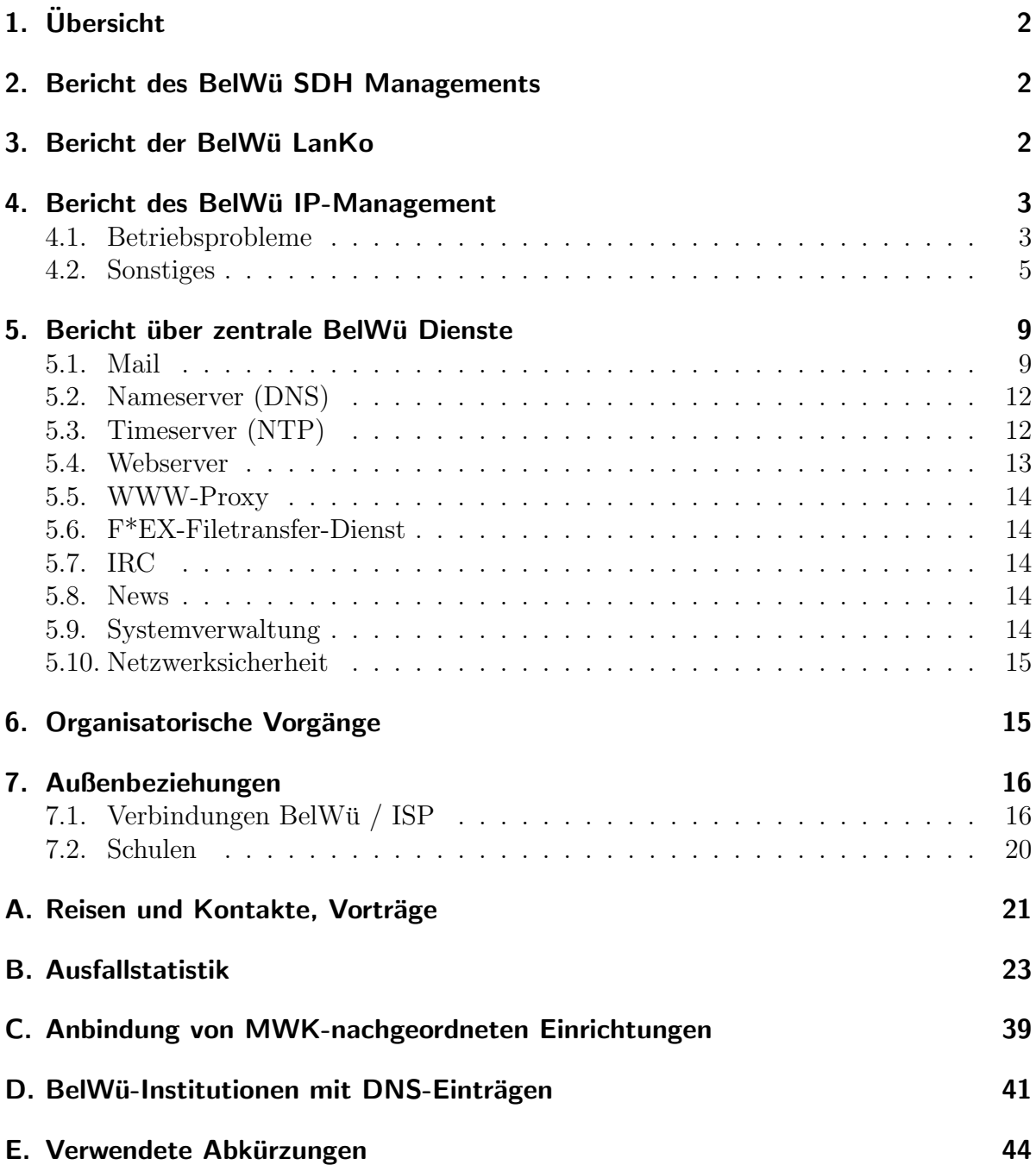

## 1. Übersicht

Die wesentlichen Ereignisse im Berichtszeitraum war die Abschaltung des bisherigen SDH-Netzes, die Bereitstellung von MPLS/VPN innerhalb des BelWu-Backbones, die ¨ Anbindung per GigabitEthernet der HS Rottenburg, des Archäologischen Landesmuseum Rastatt und der Kunsthalle Baden-Baden, sowie der Anschluss an das S-IX.

## 2. Bericht des BelWü SDH Managements

Zeitraum 17.03.2012 bis 26.09.2012

Es wird ab sofort keinen Bericht mehr geben, da alle SDH Komponenten stillgelegt wurden.

26.09.2012, Daniel Thome

## 3. Bericht der BelWij LanKo

Zeitraum 17.03.2012 bis 26.09.2012

April 2012 Bearbeitung des Vernetzungsantrag der Hochschule Karlsruhe. Bearbeitung des Vernetzungsantrag der Hochschule für Gestaltung Karlsruhe. Bearbeitung des Vernetzungsantrag der Universität Tübingen. Mai 2012 Bearbeitung des Vernetzungsantrag der Hochschule der Medien Stuttgart. Juni 2012 Bearbeitung des Vernetzungsantrag der Hochschule Biberach. Bearbeitung des Vernetzungsantrag der Hochschule Furtwangen. Bearbeitung des Vernetzungsantrag der Hochschule Nürtingen. Juli 2012 Bearbeitung des Vernetzungsantrag der Hochschule Reutlingen. Bearbeitung des Vernetzungsantrag der Universität Konstanz. August 2012 Bearbeitung des Vernetzungsantrag der Hochschule Aalen. Bearbeitung des Vernetzungsantrag der Hochschule für Musik Karlsruhe. Bearbeitung des Vernetzungsantrag der Hochschule für Musik Trossingen. Stellungnahme Nutzungsanforderung der HS Konstanz. September 2012

Bearbeitung des Vernetzungsantrag der Hochschule Lörrach.

Bearbeitung des Vernetzungsantrag der Dualen Hochschule Stuttgart Horb. Bearbeitung des Vernetzungsantrag der Universität Ulm. Berechnung Nachfinanzierung und Stellungnahme Hochschule Nürtingen.

Sonstiges

Stellungnahme zur gemeinsamen Firewallbeschaffung des BelWue-AK2. Sitzung der AG LanKonzeption im Mai.

Juli 2012: Die LanKo erhält für den Hochschulbereich die gleiche Rolle zugewiesen wie sie das Referat 51 des Innenministeriums für die allgemeine Landesverwaltung einnimmt: die zentrale Stelle für die IT-Koordination.

Teilnahme an der Terena Conference in Reykjavik. Projekt LSDF, 100 GE Bioquant.

Eingang von Verwendungsnachweisen werden nicht extra erwähnt.

26.09.2012, Daniel Thome

## 4. Bericht des BelWü IP-Management

#### 4.1. Betriebsprobleme

Im Berichtszeitraum traten folgende größere Betriebsprobleme auf:

• Peeringpartner:

Am 03.08.12 zwischen 20:10 und 21:30 gab es Paketverluste zu Peeringpartnern wegen Fehlern in der De-Cix-Switchinfrastruktur.

- X-WiN (wissenschaftlicher Upstream): Im Berichtszeitraum gab es keine nennenswerten Störungen.
- Telia (kommerzieller Upstream): Am 18.06.12 von 05:15 und 06:00 Uhr wurden einige Präfixe nach Wartungsarbeiten von Telia nicht mehr richtig geroutet.
- GlobalCrossing/Level3 (kommerzieller Upstream): Im Berichtszeitraum gab es keine nennenswerten Störungen.
- DSL:

Im Berichtszeitraum gab es keine nennenswerten Störungen.

• Versatel:

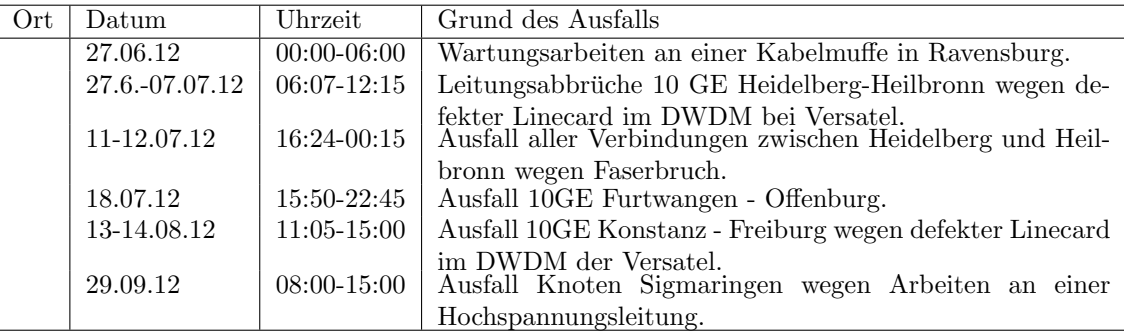

 $\bullet$  An den Universitätsstandorten und Frankfurt gab es folgende Probleme:

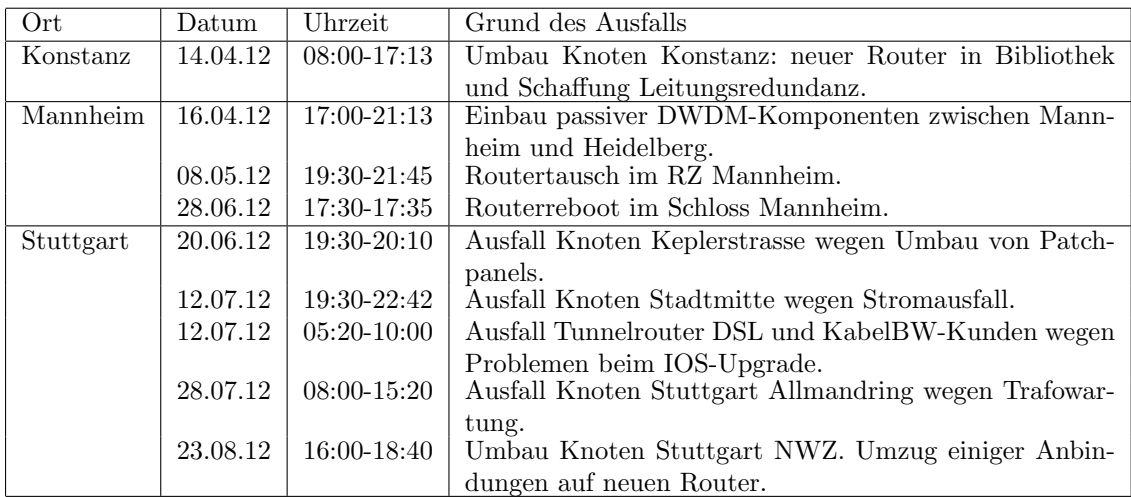

 $\bullet\,$  An den nicht-universitären Standorten gab es folgende Probleme:

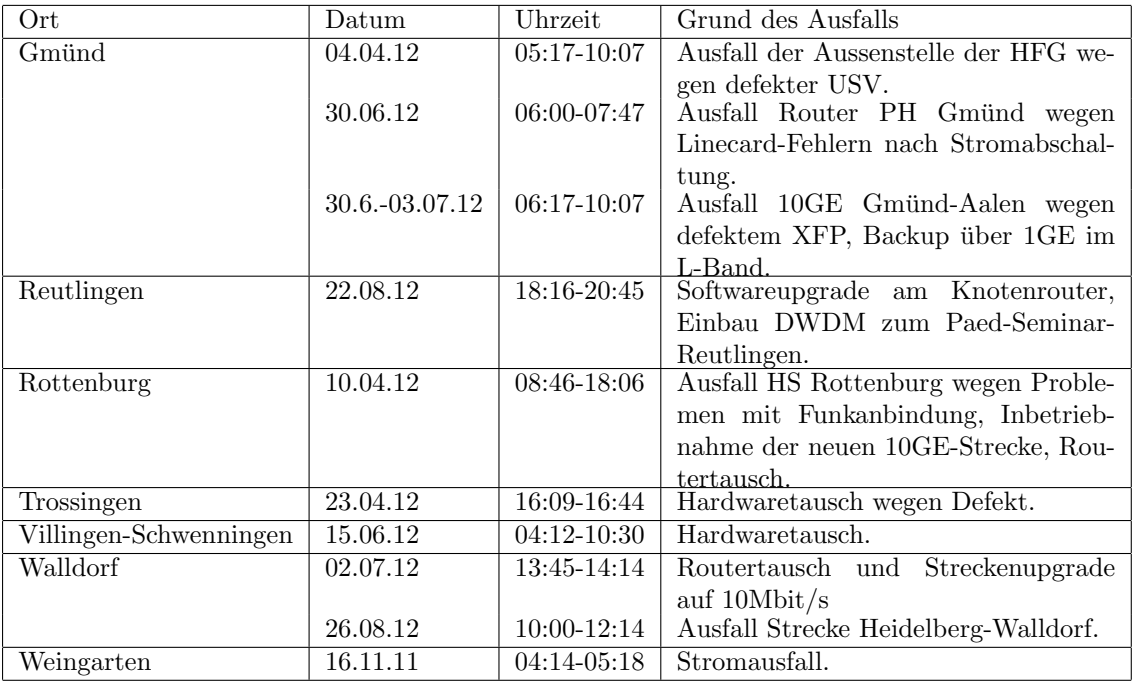

### 4.2. Sonstiges

1. BelWu bietet ab sofort Layer 2 Punkt-zu-Punkt VPNs im Backbone: ¨ Seitens einiger Hochschulen besteht der Wunsch nach Layer 2 Verbindungen zwischen zwei entfernten Standorten. Dies zu relalisieren gibt es mehrere Möglichkeiten.

• Layer 2-VPN seitens der Hochschule:

Ohne Mitwirkung der BelWu-Koordination kann die Hochschule selber einen ¨ Layer 2-VPN zwischen ihren Standorten bauen. Dazu wird an beiden Standorten z.B. ein Netzwerkrouter mit L2TPv3 installiert, der sämtlichen Layer 2-Traffic in L2TPv3 einpackt und über das vorhandene BelWü IP Netzwerk transportiert.

• Layer 2-VPN seitens BelWü:

Neuerdings können im BelWü Backbone Layer 2 Punkt-zu-Punkt VPNs konfiguriert werden. Diese sind technische gesehen Ethernet over MPLS Verbindungen und transportieren Ethernet Frames (inklusive 802.1Q und ISL Trunks). Dazu wurde im BelWu Backbone MPLS (Multiprotocol Label Swit- ¨ ching) aktiviert, welches per LDP (Label Distribution Protocol) verteilt wird. Das MPLS Routing verläuft parallel zu IPv4 und IPv6, d.h. normaler IP Verkehr wird nicht durch MPLS geroutet.

• Mitnutzung einer Glasfaserleitung:

Auf WAN Strecken, wo BelWü Glasfaserleitungen hat, können diese (in der Regel) mit einem passiven Multiplexer in mehrere Wellenlängen(bereiche) aufgeteilt werden. Dann kann ein Wellenlängenbereich von BelWü und einer von der Hochschule benutzt werden. Optional kann ein Bandbreiten-Service genutzt werden, bei dem BelWü die WAN-Strecke betreut und die Hochschule mit short-range Optiken auf BelWü Transponder leuchtet.

Seit Mitte Juli hat BelWü MPLS im Backbone aktiviert und die erste Layer 2 VPN Verbidung via MPLS ist aktiv. Diese geht von der PH Ludwigsburg zur Außenstelle nach Reutlingen.

2. BelWü operativ am Stuttgarter Internet eXchange: Seit Freitag, den 20.07.2012 ist BelWü operativ am Stuttgarter Internet eXchange. Im beigefügten Wochengraphen (Quelle: www.s-ix.info) sieht man schön wie BelWü ab Freitag mittag mitmacht.

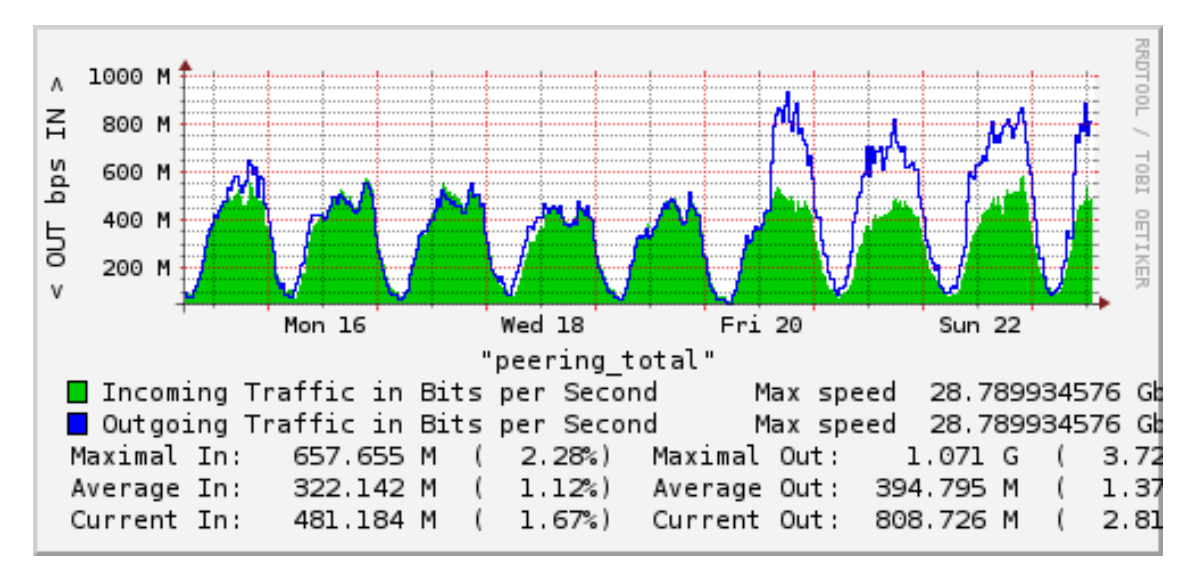

#### Uber den S-IX:

Der S-IX ist ein nicht-kommerzieller Internet-Austauschpunkt in Stuttgart. Es steht hierzu ein 10Gigabit Peering-Netz mit Switches an drei Lokationen zur Verfu- ¨ gung, der einen kostenlosen Austausch von Internet-Daten zwischen den Teilnehmern erlaubt.

Der S-IX ist interessant für Carrier, ISPs, Unternehmen und Hochschulen, die regional das Datenvolumen untereinander austauschen möchten, ohne einen Transit-Provider zu benützen. Ebenso besteht die Möglichkeit, an einem Standort mehrere Upstream-Provider zu erreichen. Als kostengunstiger Austauschpunkt soll er eben- ¨ so die regionalen Laufzeiten verringern und somit die Performance zwischen der Provider erhöhen. Weitere Informationen gibt es auf der Webseite www.s-ix.info

3. BelWü betreibt 6to4-Relays:

Nachdem beim Aktivieren von IPv6 auf den NTP-Servern festgestellt wurde, dass BelWu Teilnehmer 6to4 benutzen, wurden als neuer Dienst eigene 6to4-Relays ¨ aufgesetzt. Bis dahin wurde das 6to4-Relay von SWITCH (http://www.switch.ch) verwendet. Als Einstiegsseite fur Informationen zum 6to4-Mechanismus kann man ¨ die Wikipediaseite 6to4 (http://de.wikipedia.org/wiki/6to4) benutzen. Informationen zum Konfigurieren von 6to4 auf Cisco Routern gibt es im ARIN IPv6 Wiki  $(\text{http://www.getipv6.info/index.php/Cisco_6to4_Relay_S)$ . BelWü hat zwei Cisco 2821 Router als 6to4 konfiguriert, einer steht in Frankfurt, der andere in Stuttgart. Diese Router sind nicht fur große Bandbreiten ausgelegt, reichen aber ¨ aus, um die derzeitigen Anfragen gut zu bew¨altigen. Wer ernsthaft IPv6 einsetzen will, bekommt das per Dual-Stack oder per fest konfiguriertem Tunnel.

IPv4: 193.196.190.122 6to4 IPv6: 2002.c1.c4.be:7a:

- 4. Nach einer RIPE Policy wurden die IPv6 Adressbereiche für LIRs von /32 auf /29 vergrößert. Ab sofort kann BelWü aus dem Bereich  $2001:7c0::/29$  Adressen vergeben und routet /29 Prefix.
- 5. Am 06. Juni 2012 war IPv6 Launch Day. Seit diesem Tag sind viele große Webseiten per IPv6 erreichbar, wie z.B. Google und Facebook.
- 6. BelWü betreibt zur Zeit über IPv6 folgende Dienste: Dualstack-Backbone; Dualstack zu den Universitäten Freiburg, Heidelberg, Karlsruhe, Mannheim, Stuttgart, Ulm sowie einigen wenigen nicht-universitären Einrichtungen; Webserver (eigener Webauftritt, aber nicht Kunden); Timeserver; DNS-Server (einer der beiden authorativen Server, aber keiner der DNS-Resolver); Arbeitsplatzrechner und extern.belwue.de.
- 7. Seit 26.07.2012 ist eine Teststellung IsarFlow (von IsarNet) in Betrieb. Daruber ¨ erfolgen Auswertungen der Netflow Daten, z.B. hinsichtlich des Verkehrs oder Peerings.
- 8. In Zusammenarbeit mit dem Hersteller: Debugging und Anpassung der FlexOptix XFPs, damit sie im ASR 9000 eingesetzt werden können.
- 9. Auf der Strecke Karlsruhe Mannheim wurde eine zweite 10GE-Verbindung in Betrieb genommen.
- 10. Der zweite Standort (POP) der Universität Konstanz wurde mit der Installation eines ASR 9010 in der Bibliothek in Betrieb genommen.
- 11. Der zweite Standort (POP) der Universität Tübingen wurde mit der Installation eines ASR 9010 auf der Morgenstelle in Betrieb genommen.
- 12. Umbau an den Standorten (inkl. Dienstreise, i.d.R. mindestens ein Tag vor Ort): - Konstanz, Uni, ASR 9010,
	- $-$  Tübingen, Uni, ASR 9010,
	- Albstadt, HS, ASR 9006.
- 13. Inbetriebnahme neuer DF, teilweise mit WDM Einbau und Einmessen der Leitungen:
	- Tübingen Stuttgart,
	- Tübingen Albstadt.

Damit ist die Stichstrecke Ravensburg - Sigmaringen - Albstadt nun redundant über Tübingen angebunden.

14. Umstellung von 2,4 GBit/s SDH auf 10GE Wellenlänge: - NWZ - MWK (über NeckarCom und Hohenheim).

- 15. Inbetriebnahme von 142 neuen Verbindungen zwischen BelWu-Teilnehmern und ¨ dem LVN, davon 142 Schulverwaltungen ins SVN.
- 16. Leitungsupgrade von

ALM-Konstanz (von DSL auf 30 MBit/s Richtfunk); Kunsthalle-Baden-Baden und ALM-Rastatt (von DSL auf 1000 MBit/s GE); SAP-Walldorf (von 2 MBit/s auf 5 MBit/s EthernetConnect); FH-Rottenburg, PH-Heidelberg, Staatstheater-Stuttgart, LTA-Mannheim, Schulnetz-Stuttgart, Stadt-Heilbronn, J-Widmann-Schule-Heilbronn, Wilhelm-Maybach-S-Heilbronn (von FE auf GE); FH-Aalen, FH-Albstadt, FH-Biberach, StuWo-Stuttgart (von 1GE auf 2x1GE Portchannel).

17. Inbetriebnahme des BelWu-Anschlusses ¨ mittels 1 GigabitEthernet von der HfT Stuttgart zur MFG-Stuttgart, von der Universität Freiburg zum Stuwo-Freiburg-Campus, von der Universität Tübingen zum Kompetenzzentrum Schulpsychologie, von der DHBW Lörrach zu Schulen Tüllinger Höhe, von der HS Heilbronn zum StuWo-GEWO-Heilbronn1 und StuWo-GEWO-Heilbronn2, mittels KabelBW Verbindungen zu 27 Teilnehmern, davon 24 Schulen, 1 Landeseinrichtung, 1 MWK-nachgeordnete Einrichtung, 1 Sonstiger; mittels DSL Verbindungen zu 63 Teilnehmern (alles Schulen). Als Zugangsnetz wurde verwendet

47 T@SCHOOL/T-Online, 5 QSC, 11 Sonstige (ODR, SDT, TelemaxX, Versatel).

### 5. Bericht über zentrale BelWii Dienste

#### 5.1. Mail

1. Durch einen campusweiten Stromausfall am 7.5.2012 von 19:30 bis 22 Uhr waren alle Maildienste (POP/IMAP/Webmail/SMTP) auf mbox1.belwue.de nicht verfugbar. Zwei Switches des mbox1 Cluster-Interconnects wurden bei dem Aus- ¨ fall beschädigt. Als Folge dessen kam es am  $9.5.2012$  im Zeitraum  $20:40$  bis  $22:55$ Uhr zu einem weiteren Ausfall von mbox1.belwue.de wegen Störungen am SAN-Speichersystem. Zum Austausch der defekten Hardware waren weitere längere Betriebsunterbrechungen am 25.05.2012 von 20 bis 24 Uhr, und am 1.6.2012 von 19 bis 22 Uhr erforderlich.

Wegen der für 28.7.2012 angekündigten Stromabschaltung am Serverstandort Stuttgart Allmandring musste der Maildienst von 8 bis 9 Uhr unterbrochen werden, damit die betroffene Spiegelhälfte des SAN-Speichers sauber abgehängt werden konnte. Bis zum Ende der Stromabschaltung lief der Mailserver-Cluster mit den HW-Ressourcen am Serverstandort NWZ weiter.

2. Im Berichtszeitraum kam es zu insg. fünf Fällen von Relaymißbrauch für den Spamversand bei Kundenmailservern. Weil diese Server über das Belü-Ausgangsrelay verschickten, mussten sie per IP-Filter gesperrt werden. Desweiteren wurden drei Mailkonten auf dem BelWu Mailboxserver kompromittiert und zum Spamversand ¨ missbraucht.

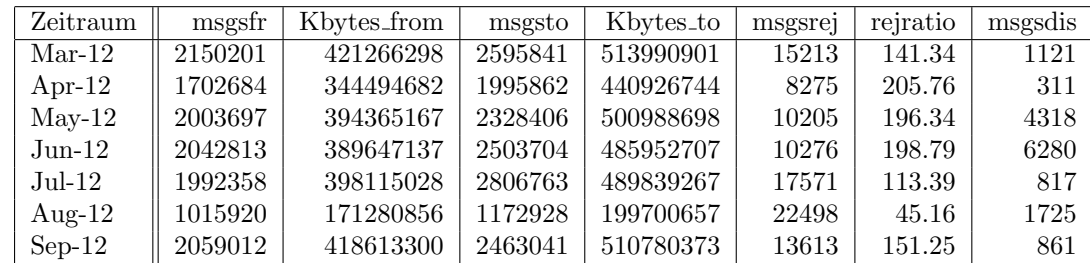

3. SMTP Mailstatistik fur das zentrale Ausgangsrelay mail.belwue.de: ¨

Verbindungen:

Nachrichten:

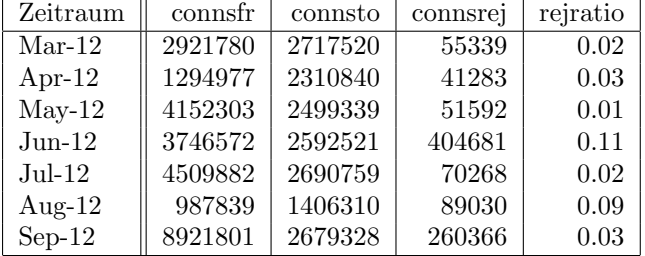

4. SMTP Mailstatistik für das zentrale Eingangsrelay mit Spam- und Virenscandienst:

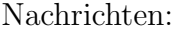

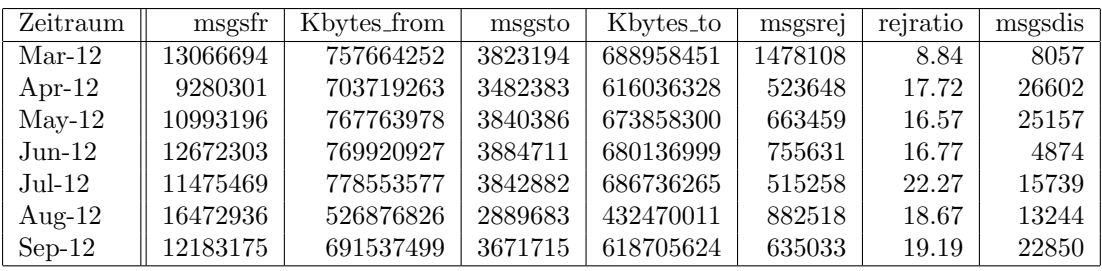

Verbindungen:

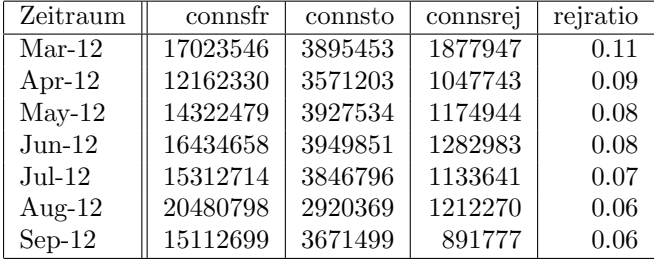

5. Spam/Viren-Statistik für den zentralen Spam- und Virenscandienst (eingehende Mails):

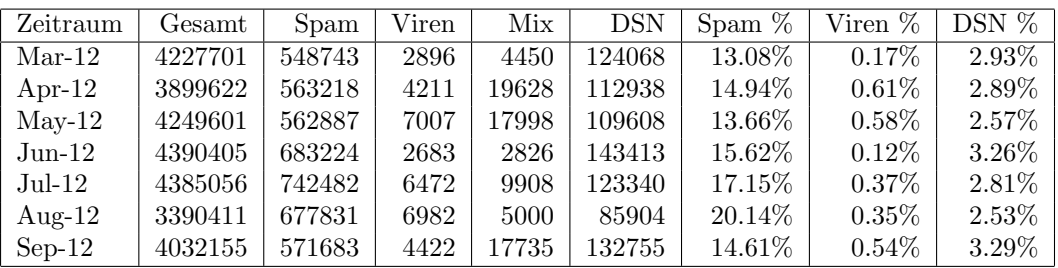

Bei den eingehenden SMTP-Verbindungen wird ein großer Teil wegen DNSBL-Einträgen abgewiesen. Die obige Statistik bezieht sich auf den verbleibenden Rest des Mailvolumens, bei dem eine inhaltliche Prüfung durch den Spam- und Virenfilter durchgeführt wurde.

Im Berichtszeitraum wurden vermehrt Spammails uber kompromittierte Mailkon- ¨ ten von Freemail-Hostern verschickt, insb. von Yahoo. Diese unterwandern die sonst sehr effektiven DNSBL-Sperren und sind sehr schwer als Spam zu erkennen, weil die Kopfzeilen wenig brauchbare Hinweise für den Spamfilter liefern.

Die folgenden Grafiken geben die Zahl der protokollierten eingehenden SMTP-Verbindungen als Indikator des gesamten Mailaufkommens (Ham & Spam) wieder.

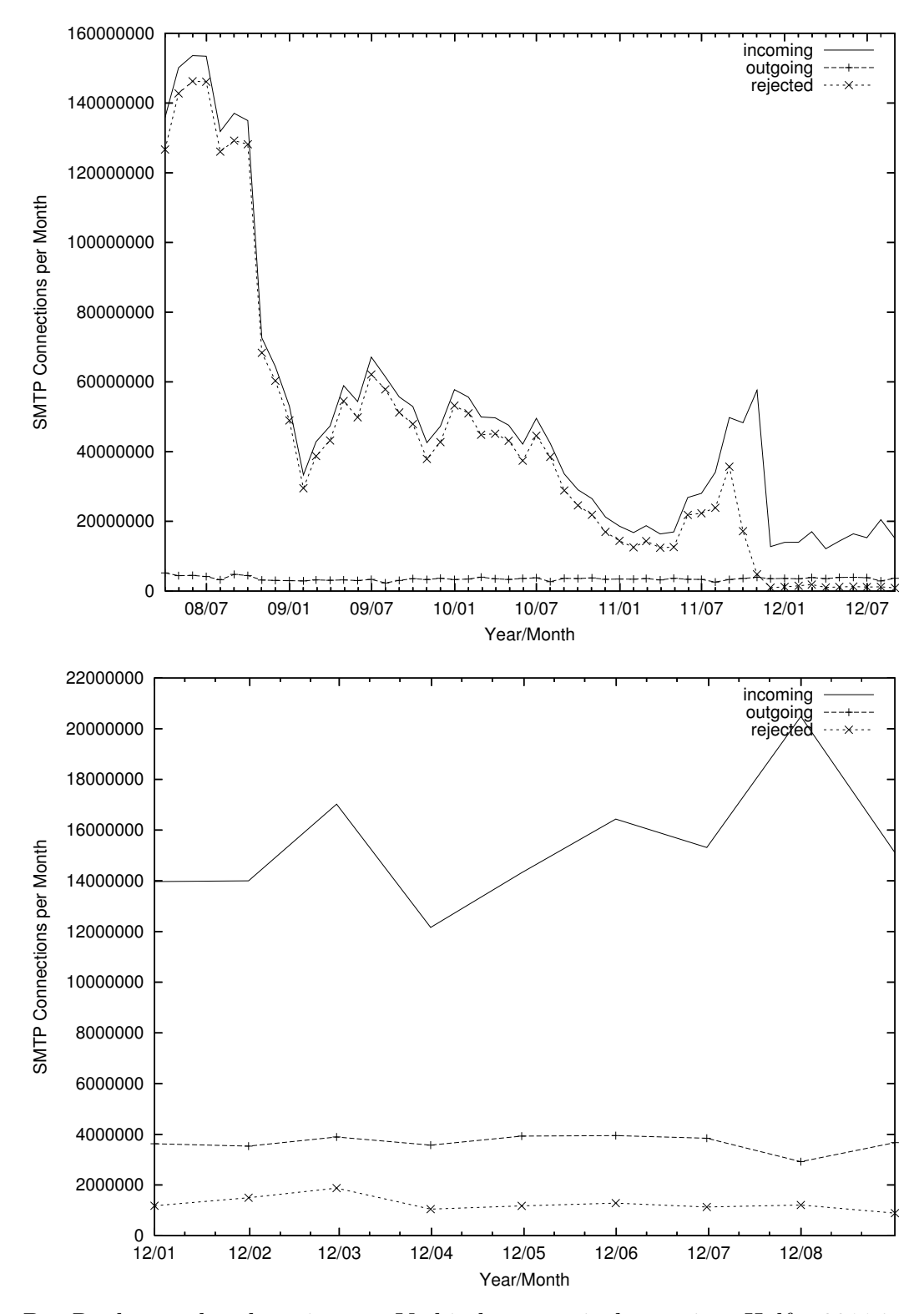

Der Rückgang der abgewiesenen Verbindungen seit der zweiten Hälfte 2011 ist auf eine veränderte Protokollierung der DNSBL-Abweisungen zum Zweck des DCC-Fingerprintings von Spammails zurückzuführen. Die auf Grund von DNSBLs nach

der SMTP DATA-Phase abgewießenen SMTP-Verbindungen erscheinen deshalb in der obigen sendmail-Statistik nicht mehr als "connsrej", sondern als "msgsrej". Die Wirksamkeit des Spamfilters wird durch die Differenz von ein- und ausgehenden SMTP-Verbindungen beschrieben. Die in der frühen SMTP-Phase abgewiesenen Verbindungen (Kurve "rejected") sind durch ACLs in der lokalen sendmail accesstable verursacht. Damit werden Spamclients abgewehrt, deren IPs noch nicht von den DNSBL-Betreibern erfasst worden sind.

6. Verteilung der Erkennungswerte für Spam ("Scores") und Viren über den Zeitraum der letzten 4 Wochen (30.8. bis 26.9.2012):

Die folgende Tabelle bezieht sich auf die beiden Servergruppen, die fur die beiden ¨ Spamschutz-Varianten "Markierung" und "Abweisung" betrieben werden.

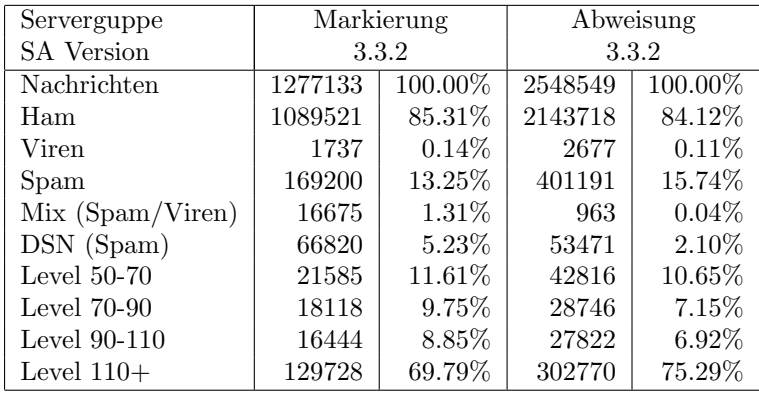

7. Umfang des Mailboxdienstes (POP/IMAP/Webmail) auf mbox1.belwue.de, Stand 1. Oktober 2012:

Domains: 1306 Accounts: 41245 Diskspace: 2754 GB

Ende Juni 2012 wurde eine Lizenzerweiterung von 40K auf 45K User vorgenommen.

#### 5.2. Nameserver (DNS)

1. Der Umfang des autoritativen Domaindienstes auf dns1.belwue.de, ausgedruckt in ¨ Anzahl von Zonen, (Stand 1. Oktober 2012): 2968 Zonen im Primärdienst, 3074 Zonen im Sekundärdienst.

#### 5.3. Timeserver (NTP)

1. Seit Anfang Juli sind die beiden BelWü NTP Timeserver über IPv6 Dualstack angebunden und wie folgt zu erreichen :

ntp1.belwue.de (2001:7c0::123:1) ntp2.belwue.de (2001:7c0::123:2)

Für BelWü Teilnehmer ist der Zugriff offen. Weitere Informationen gibt es unter http://www.belwue.de/produkte/dienste/ntp.html. In Kooperation mit Meinberg wurden diverse Tests auf den Appliances durchgefuhrt. Beim Server ntp2.belwue.de ¨ wurde eine neue Firmware (LANTIME V6.14.007) installiert.

2. Verteilung der permanenten NTP-Clients an den BelWu NTP-Servern (Stand 1. ¨ Oktober 2012): ntp1.belwue.de 194 ntp2.belwue.de 306

#### 5.4. Webserver

Insgesamt werden bei der BelWu-Koordination 3238 (Zunahme 98) Webauftritte gehos- ¨ tet, davon sind 1060 (Zunahme 57) Moodle-Auftritte.

Es sind folgende Webserver in Betrieb:

- 1. pubwww1.belwue.de: 495 kleine bis mittlere Moodle-Instanzen mit 61063 Moodlenutzern.
- 2. moodle01.belwue.de: 470 größere Moodle-Instanzen mit 163705 Moodlenutzern.
- 3. moodle03.belwue.de: 66 große Moodle-Instanzen mit 30378 Moodlenutzern.
- 4. pubwww2.belwue.de: 600 statische Webauftritte.
- 5. pubwww5.belwue.de: 1602 überwiegend dynamische Webauftritte.

Die 1060 Moodles verwalten momentan insgesamt ca. 255146 Moodlenutzer (Abnahme 13854). Alle drei Moodleserver (pubwww1, moodle01, moodle03) beherbergen Moodleauftritte in der Version der Lehrerfortbildung mit dem Updateservice von BelWu. ¨

Es wurde ein weiterer Datenbankserver in Betrieb genommen, der auf dem zweiten Mysql-Clusterrechner installiert wird. Dort sind nur Moodle Datenbanken eingerichtet.

Die neue Version von Moodle 2.3 stand ab dem neuen Schuljahr zur Verfügung. Mittlerweile sind es 88 Auftritte mit der neuen Version von Moodle.

#### 5.5. WWW-Proxy

Es gab im Wesentlichen keine Probleme mit wwwproxy.belwue.de. Vereinzelt musste wwwproxy01 oder wwwproxy02 nach Diskreditierung durch virenbefallene oder anderweitig auffällig agierende Kunden-PCs aus Blacklists entfernt werden.

Ein paar Zahlen:

Traffic in den letzten 12 Monaten:

428.391 TB eingehend (wwwproxy01: 214.803 TB, wwwproxy02: 213.588 TB) 414.058 TB ausgehend (wwwproxy01: 207.877 TB, wwwproxy02: 206.181 TB)

"User":

Tagsuber bei Hauptlast im Schnitt 800 gleichzeitige "User" (i.d.R. Proxies von Kunden ¨ mit unbekannter Zahl von Benutzern dahinter)

#### 5.6. F\*EX-Filetransfer-Dienst

Fur den HTTP-basierten Filetransfer-Dienst auf fex.belwue.de haben sich inzwischen ¨ 470 (Zunahme 23) Benutzer registriert. Die meisten Benutzer kommen nach wie vor von der Universität Heidelberg (104), Karlsruher Institut für Technologie (69) und der Universität Mannheim (47).

Im Berichtszeitraum wurden insgesamt 1122 GB (Zunahme 830) an Daten hochgeladen, 585 (Zunahme 203) GB wurden heruntergeladen. Durch die Möglichkeit des Uploads für mehrere Benutzer gleichzeitig und den Expire nicht heruntergeladener Daten ergeben sich hier unterschiedliche Zahlen.

#### 5.7. IRC

Der IRC Server irc.belwue.de, betrieben durch die Uni Stuttgart, wurde auf eine neue, lesitungsfähigere Hardware umgezogen.

#### 5.8. News

Der Betrieb des Newsserver news.belwue.de wurde zum 1.7.12 beendet.

#### 5.9. Systemverwaltung

Die Arbeitsplatzrechner wurden von SUN Solaris auf Apple umgestellt.

#### 5.10. Netzwerksicherheit

Es wurden 46 Beschwerdefälle bearbeitet. Dabei ging es vor allem um SPAM und illegale Verbreitung von urheberrechtlich geschutzen Materials. ¨

An BelWü-Teilnehmer wurden 1740 Warnungsmails mit der Bitte um Abklärung versandt. In allen Fällen bestand der Verdacht einer Viren/Trojaner Infektion des betreffenden Endgeräts.

Die folgende Tabelle zeigt die Anzahl der angemahnten Hosts, die durch Virenbefall, Spam, scannen oder offenen Proxy aufgefallen sind für den Zeitraum 14.03.12 bis 26.09.12.

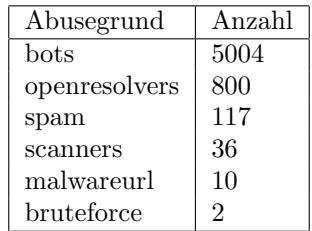

## 6. Organisatorische Vorgänge

Lothar Beckstein begann am 1.10.12 bei der BelWü-Koordination eine befristete Tätigkeit im Bereich IP als Nachfolger von Farid Dessouki.

Jan Grünwald wurde vom Kultusministerium zum 1.8.08 zur BelWü-Koordination abgeordnet; Dieter Coponny ging in den Ruhestand.

## 7. Außenbeziehungen

#### 7.1. Verbindungen BelWü / ISP

Derzeit gibt es folgende direkte Verbindungen zwischen BelWu und externen Netzen ¨ (i.d.R. kommerzielle Internet Service Provider) mit einer Bandbreite zwischen jeweils 1GE und 10GE:

DKFZ (Heidelberg), EMBL (Heidelberg), IN-Ulm, OSIRIS (Kehl/Strassburg), SWITCH (Konstanz/Kreuzlingen), Teledata (Friedrichshafen).

Zur TU Darmstadt (MANDA), Universität Mainz (RLP-Net), QSC und Telefonica besteht eine direkte Verbindung am Standort DE-CIX in Frankfurt im Rahmen eines privaten Peerings.

Uber den S-IX (10GE Anschluss) bestehen folgende direkte Peerings: ¨ ISP-Service e.G. (AS198818), KABELBW (AS29562), Nepustil (AS12502), SDT - Sontheimer Datentechnik (AS6735), interscholz (AS33843).

Darüberhinaus bestehen über das DE-CIX (10GE-Anschluss) folgende direkte Peerings (siehe auch http://www.belwue.de/netz/peerings.html):

012 Smile Communications (AS9116), ATM S.A. (AS24724), Abovenet (AS6461), Akamai (AS20940), Amazon (AS16509), Amis (AS8591), Anders (AS39792), Aorta (AS6830), Arcor (AS3209), Atrato (AS5580), BBC (AS2818), BCC (AS9066), BIT (AS12859), BLATZ (AS20886), Base IP B.V. (AS34305), Belgacom (AS6774), BroadbandONE (AS19151), BtN (AS3491), CDNetworks (AS36408), CZ.NIC (AS25192), Chaos Computer Club (AS50472), Claranet (AS8426), CloudSigma (AS50837), Colt (AS8220), Colt.net (AS8220), Comnet (AS42416), Continum AG (AS20849), Core-Backbone (AS33891), DBD (AS41039), DE-CIX Route-Server 1 (AS6695), DE-CIX Route-Server 2 (AS6695), DENIC (AS8763), DENIC-Anycast (AS31529), DIG (AS8442), DOKOM (AS15763), DTS-Service (AS8879), Dailymotion (AS41690), DataGroup-JSC (AS21219), EDS (AS6900), ENTANET (AS8468), EXATEL (AS20804), Easynet (AS4589), Ecore (AS8741), Eircom (AS5466), Elbracht (AS29404), Eurotranstelecom (AS35320), Euroweb (AS6663), Evolva (AS30890), Eweka (AS12989), Ewetel (AS9145), FIRSTCOLO (AS44066), Facebook (AS32934), Fiber Optics Bulgaria (AS42459), Filanco (AS29076), GOPAS (AS13157), GTS-CE (AS5588), Google (AS15169), HEAG-MediaNet (AS12897), HLkomm (AS16097), HanseNet (AS13184), HeLiNET (AS12355), Hetzner (AS24940), HostEurope (AS20773), Hostserver GmbH (AS29140), Hurricane (AS6939), ILK (AS12480), IP-Exchange (AS15598), IPH (AS15743), IPHH (AS12731), ITELSI (AS6760), IXEurope (AS24989), Ikoula (AS21409), Inexio (AS42652), Inforent (AS21336), Init-Seven (AS13030), Init7 (AS13030), Interactive-Network (AS39257), Interactive3D (AS49544), Jasmin (AS34655), Jippii (AS6667), Kabel-Deutschland-GmbH (KDG) (AS31334), KabelBW (AS29562), Kabelfernsehen (AS35244), Kamp (AS8648), Kantonsschule-Zug (AS34288), Kijiji (AS41552), Komtel (AS8881), LAN-Services (AS15600), LINKEY (AS13002), LambdaNet (AS13237), LeaseWeb (AS16265), Limelight-Networks (AS22822), Link11 (AS34309), Linxtelecom (AS3327), MANDA (AS8365), MANET (AS21473), MK-Netzdienste (AS25394), MNET (AS8767), MTS (AS8359),

MTS (former CJSC COMSTAR-Direct) (AS8359), Manx (AS13122), Marktplaats (AS41552), Media Network Services (AS44654), MessageLabs (AS21345), Microsoft (AS8075), NASK (AS8308), NETVISIONTEL (AS39737), NEXT LAYER (AS1764), NTL (AS5089), Nacamar (AS12312), Neot (AS8218), NetCologne (AS8422), NetUSE (AS5605), Nethinks (AS8319), Netnod (AS8674), Neuf-Cegetel (AS15557), News-Service (AS8582), Noris (AS12337), OBIT (AS8492), OSN (AS8859), OTEGlobe (AS12713), OVH (AS16276), OnlineDienst-Nordbayern (AS12348), Opal-Telecom (AS13285), OpenCarrier (AS41692), Orange Business Services (formerly Equant) (AS10282), PCH (AS3856), PCH (AS42), PIPEX (AS5413), PIRONET-NDH (AS8469), PT Luxembourg (AS6661), PT-Comunicacoes (AS8657), PlusServer (AS8972), Plusline (AS12306), Portlane Networks (AS42708), Posix-Systems (AS6083), Prime-Line (AS42861), Probe-Networks (AS29686), QSC (AS20676), Qtel (AS8781), R-KOM (AS12611), RDSNET (AS8708), REDNET (AS8586), RLP-Net (AS2857), RTL (AS20504), ReTN (AS9002), Red Transit (AS57048), Rokscom (AS25525), SAARGATE VSE NET (AS9063), SAS (AS12322), SBB (AS31042), Scan-Plus (AS12399), Schlund (AS8560), Server-Service (AS24679), Softnet (AS9119), SolNet (AS9044), Sontheimer (AS6735), SpaceNet (AS5539), Sparkassen-IT (AS39702), Strato (AS6724), Sunrise (AS6730), Swisscom (AS3303), TDC (AS3292), TNG (AS13101), TW-Gate (AS9505), TeleData (AS21263), TelecityRedbus (AS15830), Telefonica (AS6805), Telekom-AT (AS8447), Telenor (AS2119), Titan (AS20640), Treml Sturm (AS25279), Trusted-Network (AS21385), UNITEDCOLO (AS13301), UPC Broadband (AS6830), UUNET (AS702), Uni-Frankfurt (AS20633), Versatel (AS8881), Viatel (AS8190), WIND (AS1267), Yahoo (AS10310), accom (AS9189), arvato (AS33873), description RIPE-RIS Projekt (AS12654), dialtelecom (AS29208), edpnet (AS9031), envia-tel (AS21413), fastIT (AS24961), freenet (AS5430), gameforge (AS47195), i3b (AS39912), iNetPeople (AS25074), interscholz (AS33843), ith (AS15933), itsystems (AS13249), mediaWays (AS6805), mega-access (AS15925), ncore (AS12676), netzquadrat (AS15594), nwork (AS9211), regio[.NET] (AS8804), rh-tec (AS25560), root eSolutions (AS5577), synergetic (AS31100), teresto (AS9063), terralink (AS24905), toplink-plannet (AS5409), topnet (AS21011), velia.net (AS29066).

Uber den DE-CIX Routeserver sind zusätzlich folgende Peers erreichbar:

KPN Internet Backbone (AS286), Forthnet (AS1241), 013 NetVision Ltd. (AS1680), AF-NIC (AS2484), OJSC Vimpelcom (AS3216), Ukrainian Academic and Research Network (AS3255), AdNet Telecom (AS5541), Lirex net EOOD (AS8262), Zylon Internet Services vof (AS8312), Knipp Medien und Kommunikation GmbH (AS8391), TELEKOM SRBI-JA a.d. (AS8400), Bahnhof AB (AS8473), SkyVision Network Services (AS8513), Primetel PLC (AS8544), Bezeqint Internet Backbone (AS8551), hotze.com GmbH (AS8596), Atos Worldline (Atos Origin Group) Autonomous System (AS8677), Spectrum NET Jsc (AS8717), AS for Moscow Telecommunication Corporation (COMCOR) (AS8732), starttelecom.ru (AS8744), TEO LT AB Autonomous System (AS8764), Bulgarian Telecommunication Company Plc. (AS8866), Moldtelecom SE (AS8926), ROMTELECOM S.A (AS9050), ITD Network Bulgarian ISP (AS9070), Afilias Limited (AS12041), Invitel Tavkozlesi Zrt. (AS12301), Finanz Informatik Technologie Service GmbH & Co. KG (AS12316), TMR IP service and TMR customer networks (AS12329), KEVAG Telekom GmbH (AS12360), OJSC Rostelecom (AS12389), GLOBE Development GmbH Backbone Germany (AS12470), Golden Telecom (AS12530), LATTELEKOM-APOLLO (AS12578), Global Communication Net Plc (AS12615), E-Plus Mobilfunk GmbH & Co. KG (AS12638), e.discom Telekommunikation GmbH (AS12693), Digital Network JSC (AS12695), ITGate.NET (AS12779), PRIVATE JOINT-STOCK COMPANY FARLEP-INVEST (AS12883), intersaar GmbH (AS12941), Telefonica Backbone Autonomous System (AS12956), FreiNet GmbH (AS13054), cyberways Informationsdienste GmbH (AS13132), Yandex LLC (AS13238), Kyivstar GSM (AS15895), Global Access Internet Services GmbH (AS15960), GELSEN-NET Kommunikationsgesellschaft mbH (AS16024), Logosoft d.o.o. (AS16178), Netcom Kassel (AS20810), Brennercom S.p.A. (AS20811), AS ITandTel (AS21013), RusComNet Ltd. (AS21414), Terremark (AS23148), RIPE Network Coordination Center (AS25152), Averbo GmbH (AS25220), Ipercast Network (AS25286), SysEleven GmbH (AS25291), CityLanCom, ISP, Moscow, Russia (AS25308), Aquatix IT-Services e.K. (AS25489), WITCOM Wiesbadener Informations- und Telekommunikations GmbH (AS28676), JSC TRC FIORD (AS28917), internet4YOU GmbH & Co. KG, Germany (AS29014), TELIKO-AS# (AS29037), Delta Telecom LTD. (AS29049), The NetAssist autonomous system (AS29632), Telewizja Kablowa Koszalin (AS30975), Nianet A/S (AS31027), OJSC MegaFon (AS31133), TKP S.A. is 3S.pl network operator. (AS31242), StarNet Moldova (AS31252), Accelerated IT Services GmbH (AS31400), I.T.E.N.O.S. GmbH (AS33808), domainfactory GmbH (AS34011), AS for citynet@hall (Stadtwerke Hall in Tirol GmbH) (AS34347), Rial Com JSC (AS34456), E4A s.r.l. (AS34695), regio iT aachen GmbH (AS34928), RelAix Networks GmbH (AS34953), Multiplay AS Number (AS35028), ISPpro Internet KG (AS35366), WAVESPEED LTD (AS35432), ATRIUMNETWORK ATRIUM NETWORK (AS39470), Novatel Eood (AS41313), Network of MIVITEC GmbH (AS41412), Russian Institute for Public Network (AS42385), CHMURTZ SARL (AS42456), VR Netze GmbH (AS42605), National Cable Networks (AS42610), GlobalCom-LV Autonomous System (AS42979), VSD Autonomous System (AS43268), IX Reach Ltd, UK (AS43531), NET1 Ltd. (AS43561), KVANT-TELECOM CJSC (AS43727), Websense Hosted Security Network (AS44444), Filoo GmbH Autonomous System (AS47215), VKontakte Ltd (AS47541), Limited liability company Mail.Ru (AS47764), Oxalide (AS47841), Rehwork GmbH (AS49854), PBX-network GmbH (AS50189), W-IX LTD (AS50384), Marcel Edler trading as Optimate-Server (AS197043).

Über die Peeringverbindungen werden ca.  $20\%$  der weltweiten IPv4 Netze und ca.  $80\%$ der weltweiten IPv6 Netze erreicht; hieruber wird ca. 50% des Verkehrs ausserhalb des ¨ BelWü geroutet.

Eine Übersicht über die Prefixverteilung befindet sich in der folgenden Tabelle. Alle Angaben sind gerundet. In Klammern steht jeweils wie viele Prefixe empfangen wurden, vor der Klammer wie viele Prefixe über den Peer bevorzugt werden.

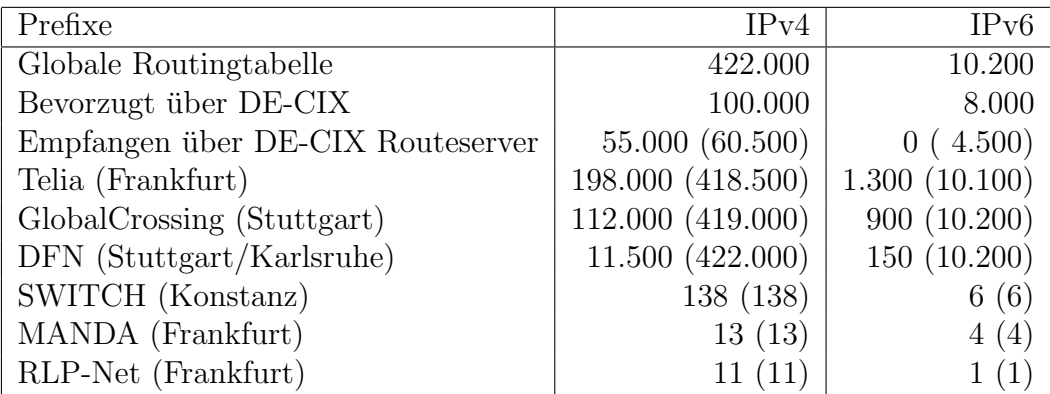

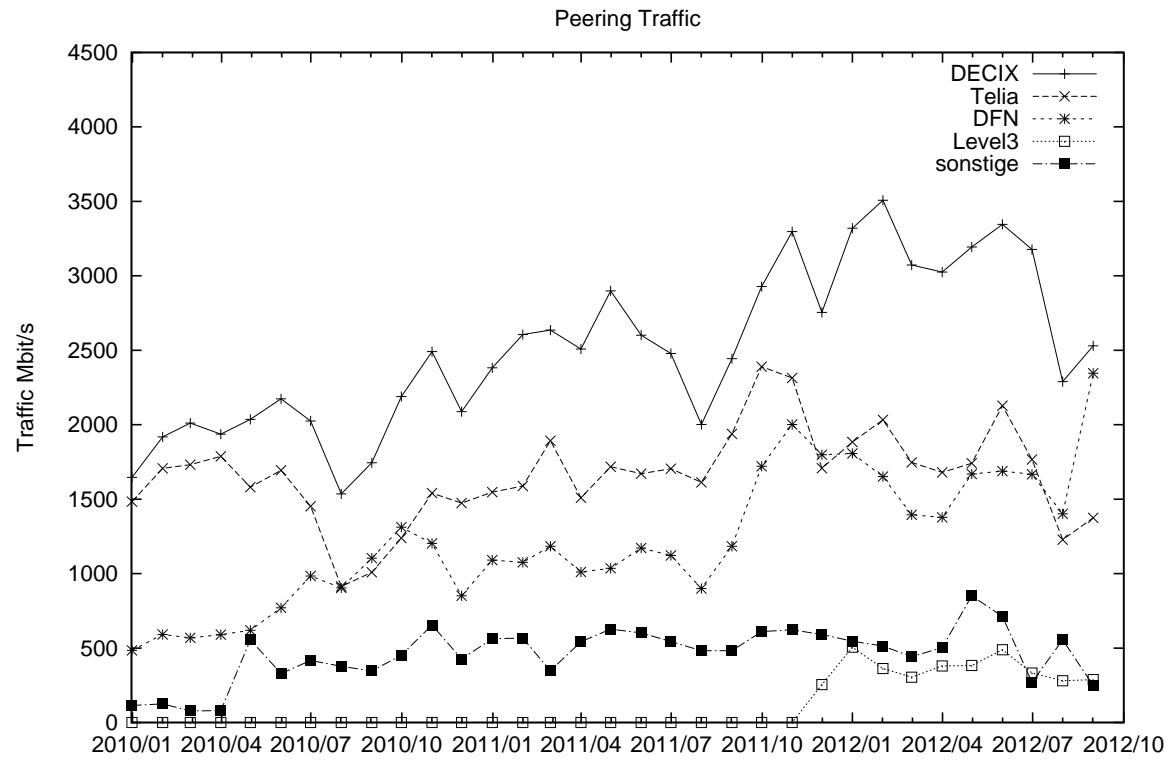

Year/Month

Der Verkehr nach außen verteilt sich folgendermassen (MBit/s Summe IN+OUT, IN/OUT):

|       |      | <b>DECIX</b> |      | Telia        |      | <b>DFN</b> |          | Level3  |          | S-IX   |     | andere Peerings |      | Summe     |
|-------|------|--------------|------|--------------|------|------------|----------|---------|----------|--------|-----|-----------------|------|-----------|
| 10/11 | 2928 | 1723/1205    | 2390 | /1648<br>741 | 1721 | 1284/436   | $\Omega$ | 0/0     | 0        | 0/0    | 611 | 194/416         | 7652 | 3945/3707 |
| 11/11 | 3297 | 2078/1219    | 2314 | 838/1476     | 2001 | 1537/464   | $\Omega$ | 0/0     |          | 0/0    | 623 | 224/398         | 8237 | 4678/3558 |
| 12/11 | 2754 | 1691/1062    | 1708 | 690/1017     | 1799 | 1375/424   | 255      | 88/166  | 0        | 0/0    | 591 | 189/402         | 7109 | 4035/3074 |
| 01/12 | 3320 | 2027/1292    | 1884 | 740/1143     | 1807 | 1385/422   | 506      | 143/362 | $\Omega$ | 0/0    | 546 | 173/373         | 8065 | 4471/3593 |
| 02/12 | 3507 | 2044/1462    | 2033 | 787/1245     | 1652 | 1208/443   | 363      | 0/363   | 0        | 0/0    | 514 | 172/342         | 8070 | 4212/3857 |
| 03/12 | 3073 | 1886/1187    | 1747 | 719/1027     | 1395 | 1006/388   | 304      | 0/304   | 0        | 0/0    | 442 | 148/294         | 6963 | 3761/3202 |
| 04/12 | 3025 | 1860/1164    | 1680 | 693/987      | 1378 | 1033/345   | 380      | 148/232 | 0        | 0/0    | 503 | 175/327         | 6969 | 3911/3057 |
| 05/12 | 3194 | 2024/1170    | 1741 | 763/978      | 1669 | 1166/502   | 383      | 149/233 | $\Omega$ | 0/0    | 851 | 282/569         | 7841 | 4387/3453 |
| 06/12 | 3346 | 2074/1271    | 2128 | 821/1307     | 1688 | 1176/511   | 489      | 116/373 | $\Omega$ | 0/0    | 712 | 240/471         | 8365 | 4429/3935 |
| 07/12 | 3177 | 2060/1117    | 1766 | 794/972      | 1667 | 1112/554   | 332      | 91/240  | 109      | 16/92  | 619 | 270/348         | 7672 | 4347/3325 |
| 08/12 | 2289 | 1550/739     | 1228 | 604/624      | 1401 | 922/479    | 281      | 84/196  | 82       | 12/69  | 556 | 225/331         | 5839 | 3399/2439 |
| 09/12 | 2530 | 1754/775     | 1374 | 675/699      | 2345 | 1546/798   | 288      | 93/194  | 147      | 21/125 | 654 | 248/406         | 7340 | 4340/2999 |

#### 7.2. Schulen

Derzeit sind 2115 Schulen an das BelWü angebunden. Dabei werden folgende Zugangsmöglichkeiten genutzt, wobei Schulen teilweise auch mehrere verwenden (z.B. für Verwaltungsbzw. pädagogisches Netz):

- 309 Anschlüsse werden über Stadtnetze realisiert.
- 203 Anschlüsse werden über Funk- bzw. Standleitungen verwirklicht.
- 2365 Anschlüsse werden üeber DSL-Provider und Kabel-Provider verwirklicht.

1923 (Zunahme 27) Schulen nutzen den BelWü-Maildienst und/oder das BelWü-Webhosting (nur Mail: 1405 (Zunahme 28), nur Web: 1615 (Zunahme 22)).

860 Schulen haben mindestens einen Moodleauftritt in der Version der Lehrerfortbildung mit dem Updateservice von BelWu. Dies verteilt sich auf die Schularten wie folgt: ¨ Grundschulen: 31, Haupt/Real/Sonderschulen: 353, Gymnasien: 275, Berufliche Schulen: 201.

### A. Reisen und Kontakte, Vorträge

- 1. BelWü-AK2 in Stuttgart.
- 2. TF-NOC Workshop in Dublin.
- 3. EuroDIG in Stockholm.
- 4. Yapc:Europe in Frankfurt.
- 5. Cisco IPv6 Technology Day in Stuttgart.
- 6. BGP Workshop in Freiburg (Uni).
- 7. RIPE Konferenz in Amsterdam und Ljubljana.
- 8. DFN Mitgliederversammlung in Berlin.
- 9. Terena Networking Konferenz in Reykjavik.
- 10. IETF Large Interim Meeting (opsec und v6ops WG) in Amsterdam.
- 11. Webkonferenz mit Cisco.
- 12. Webex mit IsarNet.
- 13. Telco mit eduPERT Teilnehmern.
- 14. Arbeitstreffen mit DMN (u.a. Fluke Messgeräte).
- 15. PandaCom Business Brunch in München.
- 16. Arbeitstreffen mit der PH Ludwigsburg sowie ADV Böblingen in Stuttgart, Besprechung der Anbindung an das LVN.
- 17. Arbeitstreffen mit SWITCH.
- 18. Arbeitstreffen KIT in Karsruhe.
- 19. Arbeitstreffen mit KIT/Uni Heidelberg/Prof. Großmann bzgl. 100GE fur LSDF. ¨
- 20. Arbeitstreffen mit MWK, Steuerberater, T-Systems, ODR, Cisco, PandaCom, KabelBW, Versatel, u.a.
- 21. Störungsbehebung bzw. Neuinstallationen bzw. Umbauten (teilweise mehrfach) in Baden-Baden, Freiburg, Heidelberg, Karlsruhe (3x), Konstanz (4x), Mannheim (4x), Offenburg (2x), Rastatt, Reutlingen, Rottenburg, Stuttgart (S-IX, MWK, Hohenheim  $2x$ ), Trossingen, Tübingen  $(4x)$ .
- 22. Vorstellung des Betriebs des  $F*EX-Dien^{st}$ enstes fex.belwue.de im BelWü im Rahmen einer Veranstaltung an der Universität Cagliari und einer weiteren Veranstaltung der Universität Olbia (beides auf Sardinien) auf Einladung der Firma revshell (http://www.revshell.com/).
- 23. BelWu war als Referenzkunde bei der Versatel Roadshow auf dem Flughafen Stutt- ¨ gart am 20.09.2012 vertreten. Tim Kleefass hat den Vortrag "Erfahrungsbericht eines Referenzkunden - BelWü, Landeshochschulnetz Baden-Württemberg" gehalten.
- 24. Im Rahmen der Vorlesung "Fortgeschrittene Konzepte der Rechnernetze" (Prof. Dr. Kargl, Institut für verteilte Systeme) an der Universität Ulm hat Tim Kleefass am 26.06. einen öffentlichen Gastvortrag gehalten: "Praktische Einsichten in das Landeshochschulnetz BelWü".

## B. Ausfallstatistik

Die Verfügbarkeit von 634 Leitungen im BelWü betrug vom 14.03.2012 bis 26.09.2012 99,95 %.

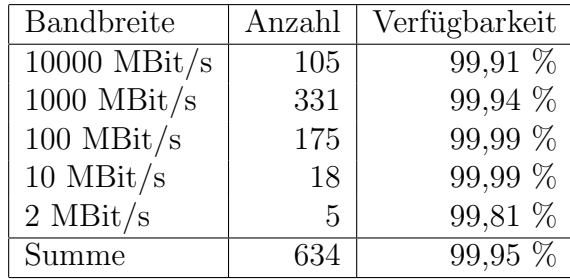

Grundlage ist die Abfrage der Interfaces der Router per Netzwerkmanagementstation von Stuttgart aus mit einem Meßintervall von ca. 10 Minuten. Diese Abfragetopologie bewirkt, dass ein weiterer Leitungsausfall hinter einem Leitungsausfall (von Stuttgart aus gesehen) nicht erfaßt wird.

Bandbreite: 10000 MBit/s, Verfügbarkeit 99,91 %

| _aal_00000_00002_                             | 100.000 TE hdh-dhbw-1                                 |
|-----------------------------------------------|-------------------------------------------------------|
| $\text{Laal}\_{00000\_00003\_}$               | 100.000 TE kue-hs-1                                   |
| _aal_00000_00004_                             | 96.329 TE sgd-ph-1                                    |
| _bib_00000_00001_                             | 99.890 TE ulm-n25-1                                   |
| _bib_00000_00002_                             | 99.877 TE wei-hs-1                                    |
|                                               | 99.864 TE stu-al30-1                                  |
| $_{\rm -ess\_00000\_00002\_}$                 | 100.000 TE nue-hs-1                                   |
| $_{\text{ess}\_10205\_00001\_}$               | 100.000 TE HS-Esslingen $(1/2)$                       |
| $-$ ess $-10205 - 00002 -$                    | 100.000 TE HS-Esslingen $(2/2)$                       |
| _fdh_00000_00001_                             | 100.000 TE kon-rz-1                                   |
| _fdh_00000_00002_                             | 100.000 TE rav-dhbw-1                                 |
| _fra_00000_00001_                             | 100.000 TE man-schl-1 (via Versatel LWL, Ch. 23)      |
| $\_$ fra $\_00000\_00002\_$                   | 100.000 TE man-schl-1 (via Versatel LWL, Ch. 29)      |
| _fra_00000_00004_                             | 99.997 TE man-rz-1 (10GE Frankfurt Mannheim, via RLP- |
| _fra_00001_00001_                             | 100.000 TE Telia (global transit)                     |
| $_\text{fra\_00002\_00001\_$                  | 100.000 TE DE-CIX Peering-Switch                      |
| _frb_00000_00001_                             | 99.547 TE kon-rz-1 (via Versatel DWDM)                |
| _frb_00000_00011_                             | 100.000 TE ofg-hs-1                                   |
| _frb_00000_00016_                             | 99.997 TE loe-dhbw-1                                  |
| $_\text{frb}$ $_{00000}$ $_{00017}$           | 100.000 TE kar-rz-1                                   |
| $_\text{trb\_00000\_00019\_$                  | 100.000 TE kar-bib-1                                  |
| $_\text{frb}$ $_\text{00000}$ $_\text{00020}$ | 100.000 TE frb-rz-1                                   |
| $_\text{frb-10101\_00001\_}$                  | 100.000 TE Uni-Freiburg                               |
| _fuw_00000_00001_                             | 100.000 TE ofg-hs-1                                   |
| $_{\text{t}}$ tuw $_{\text{00000\_00002}}$    | 100.000 TE vis-hs-1                                   |
|                                               |                                                       |

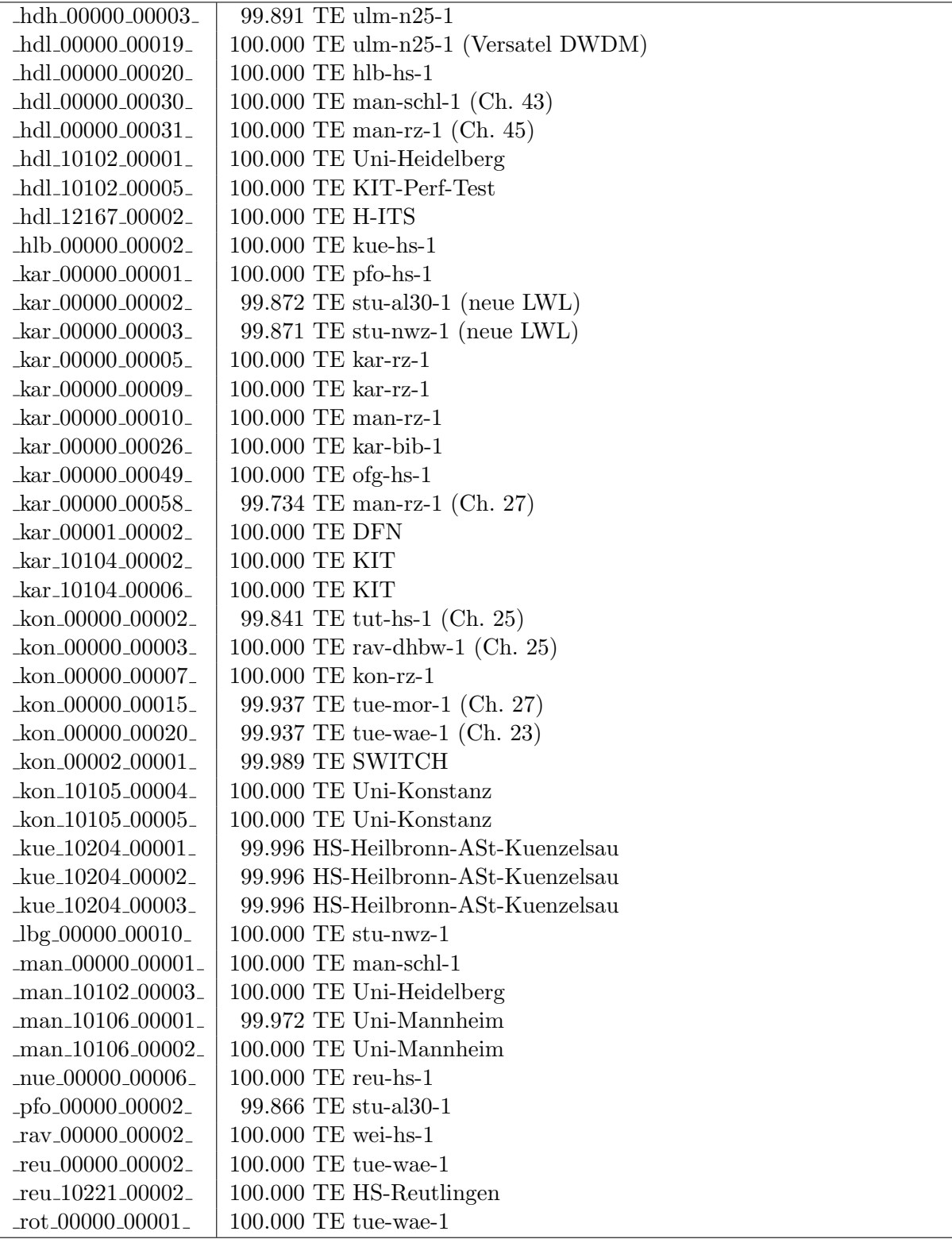

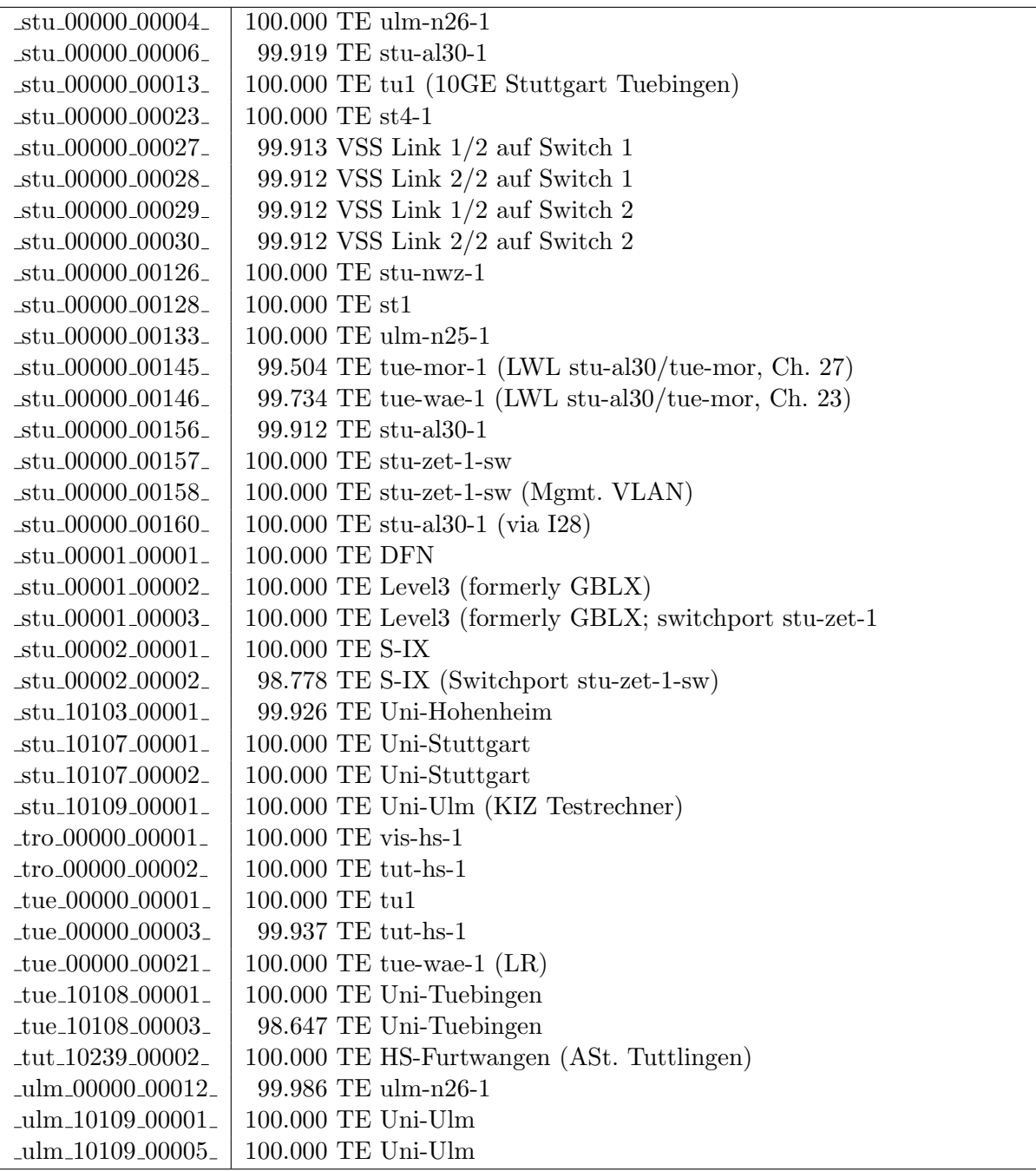

Bandbreite: 1000 MBit/s, Verfügbarkeit 99,94  $\%$ 

| $\text{Laal}\_00000\_00005$                 | 97.644 GE aal-hs-2 (1. Link Portchannel)     |
|---------------------------------------------|----------------------------------------------|
| _aal_00000_00006_                           | 97.644 GE aal-hs-2 (2. Link Portchannel)     |
| _aal_00000_00007_                           | 97.644 2GE aal-hs-2                          |
| $\text{a}$ al $\text{00000}$ $\text{00008}$ | 100.000 GE aal-hs-1 (Portchannel $1/2$ )     |
| $\text{a}al\_00000\_00009\_$                | 100.000 GE aal-hs-1 (Portchannel $2/2$ )     |
| _aal_10201_00001_                           | $100.0002$ GE FH-Aalen                       |
| $\text{Laal}\_10201\_00002$                 | 100.000 GE FH-Aalen                          |
| $\text{aal}\_{10201}\_{00003}$              | $100.000$ GE FH-Aalen                        |
| $\text{lab}\text{-}00000\text{-}00001$      | 100.000 GE fhalsi1                           |
| $_{\text{alb-10202}\_00001}$                | 100.000 GE zur FH Albstadt                   |
| $\_bad\_00000\_00001\_$                     | 99.550 GE ras-alm (via L-Band, 1590)         |
| $\_bad\_00000\_00002\_$                     | 100.000 GE ofg-hs-1 (via L-Band, 1590)       |
| $\_bad\_10739\_00001\_$                     | 98.224 GE Kunsthalle-Baden-Baden             |
| _bib_00000_00004_                           | 99.993 GE bib-hs-2 (1. Link Portchannel)     |
| _bib_00000_00005_                           | 99.993 GE bib-hs-2 (2. Link Portchannel)     |
| _bib_00000_00006_                           | 99.993 2GE bib-hs-2                          |
| _bib_00000_00008_                           | 100.000 GE bib-hs-1 (Portchannel $1/2$ )     |
| _bib_00000_00009_                           | 100.000 GE bib-hs-1 (Portchannel $2/2$ )     |
| _bib_10203_00001_                           | 99.975 GE FH-Biberach $(2/2)$                |
| _bib_10203_00002_                           | 99.982 GE FH-Biberach $(1/2)$                |
| _boe_00000_00001_                           | 100.000 GE stu-nwz-1 (LWL)                   |
| $-$ ess $-00000 - 00003$                    | 100.000 GE fhtes2                            |
| $-$ ess $-00000 - 00004$                    | $100.000$ GE fhtesgo1                        |
| _ess_00000_00006_                           | 100.000 GE berufess (BSZ Esslingen)          |
| $-$ ess $-10205 - 00004$                    | 100.000 GE HS-Esslingen                      |
| $-$ ess $-20029 - 00001$                    | 99.972 GE Friedrich-Ebert-Schule             |
| $_{\text{ess}\_20030\_00001\_}$             | 99.997 GE JF-Kennedy-Schule-Esslingen        |
| $-$ ess $-21453 - 00001$                    | 100.000 GE Kaethe-Kollwitz-Schule            |
| _fdh_00000_00003_                           | 100.000 2GE fdh-dhbw-2                       |
| fdh 00000 00004                             | 100.000 GE fdh-dhbw-2 (1. Link Portchannel)  |
| fdh 00000 00005                             | 100.000 GE fdh-dhbw-2 (2. Link Portchannel)  |
| _fdh_00000_00006_                           | 100.000 GE fdh-dhbw-1 (Portchannel $1/2$ )   |
| fdh_00000_00007.                            | 100.000 GE fdh-dhbw-1 (Portchannel $2/2$ )   |
| fdh <sub>-10412-00001-</sub>                | 99.990 2GE DHBW-Friedrichshafen              |
| fdh <sub>-10412-00002-</sub>                | 99.990 GE DHBW-Friedrichshafen (Port $1/2$ ) |
| fdh <sub>-10412-00003-</sub>                | 99.986 GE DHBW-Friedrichshafen (Port 2/2)    |
| fds_00000_00002_                            | 100.000 GE fhke1 (LWL)                       |
| fds_10119_00001_                            | 100.000 GE LAN des Tagungshotel Zollernblick |
| fra_00000_00006_                            | 100.000 GE ffm2                              |
| _fra_00000_00007_                           | $100.000$ GE ffm1                            |
| $_{\text{fra}\_00000\_00008\_}$             | 100.000 6to4 Anycast Relay Service           |
| fra_00000_00009_                            | 100.000 6to4 Anycast Relay Service           |
| $\_$ fra $\_00002\_00002\_$                 | 100.000 GE Manda                             |
| fra_00002_00003_                            | 100.000 GE Telefonica                        |
| fra_00002_00004_                            | 100.000 GE RLP-Net                           |

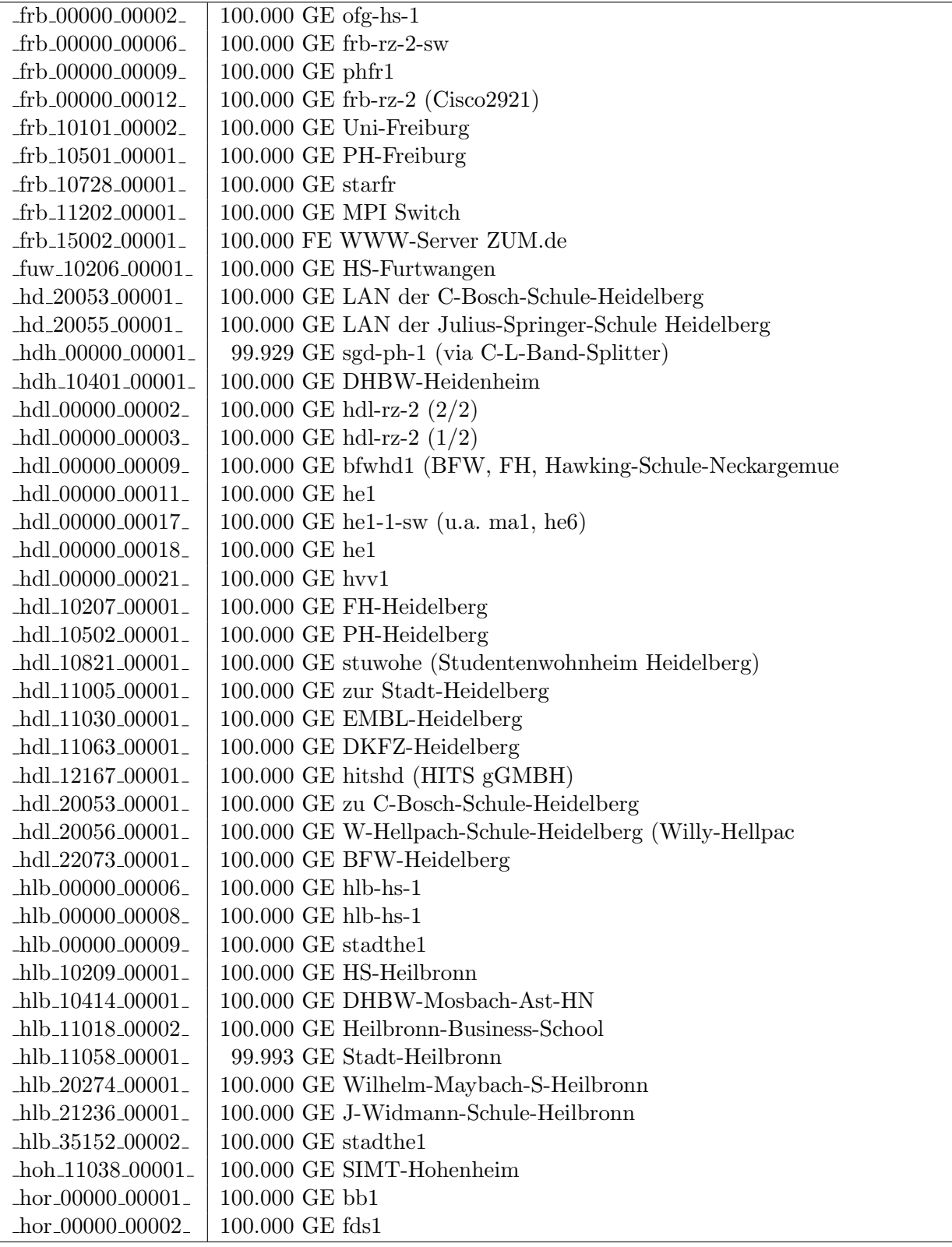

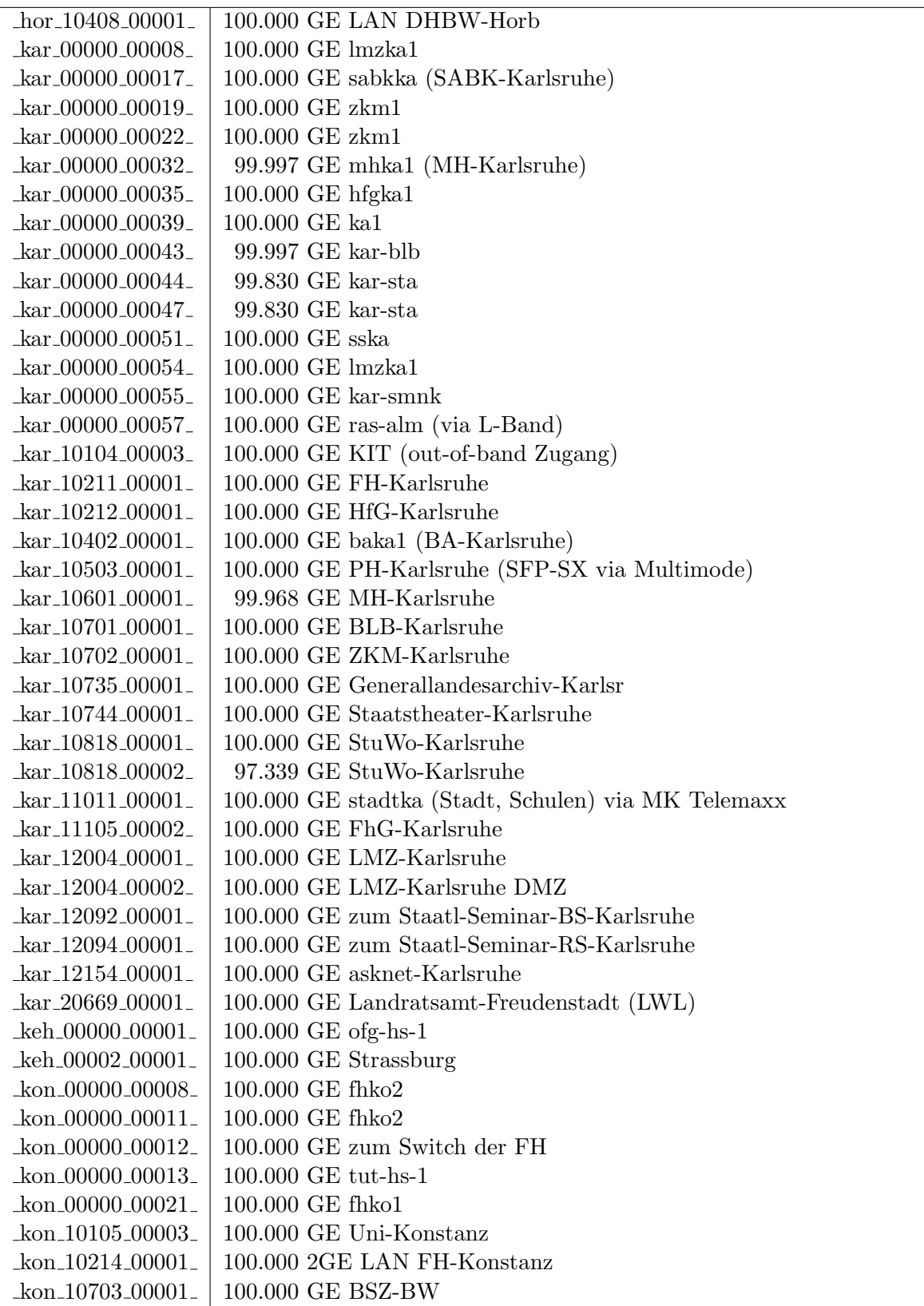

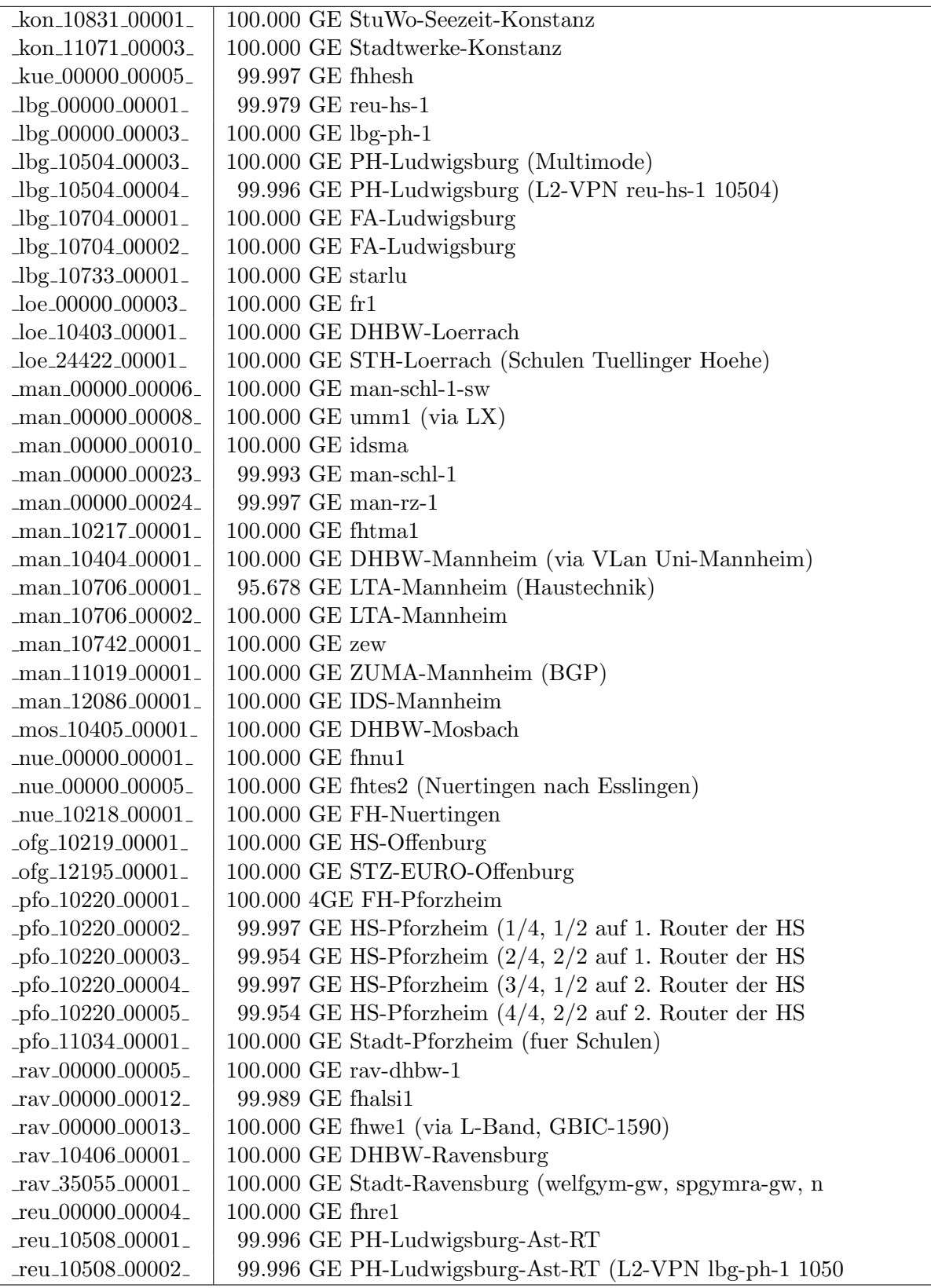

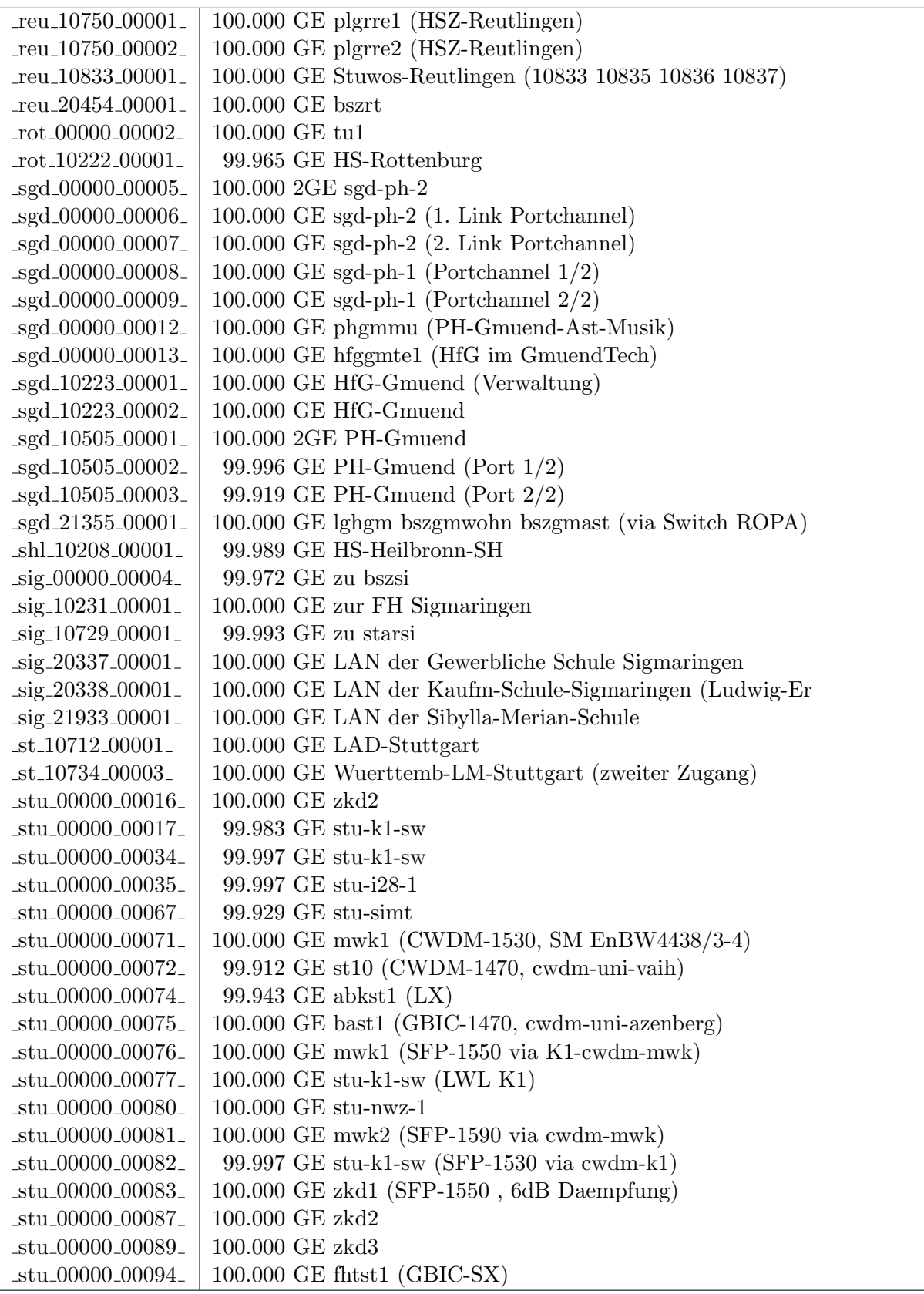

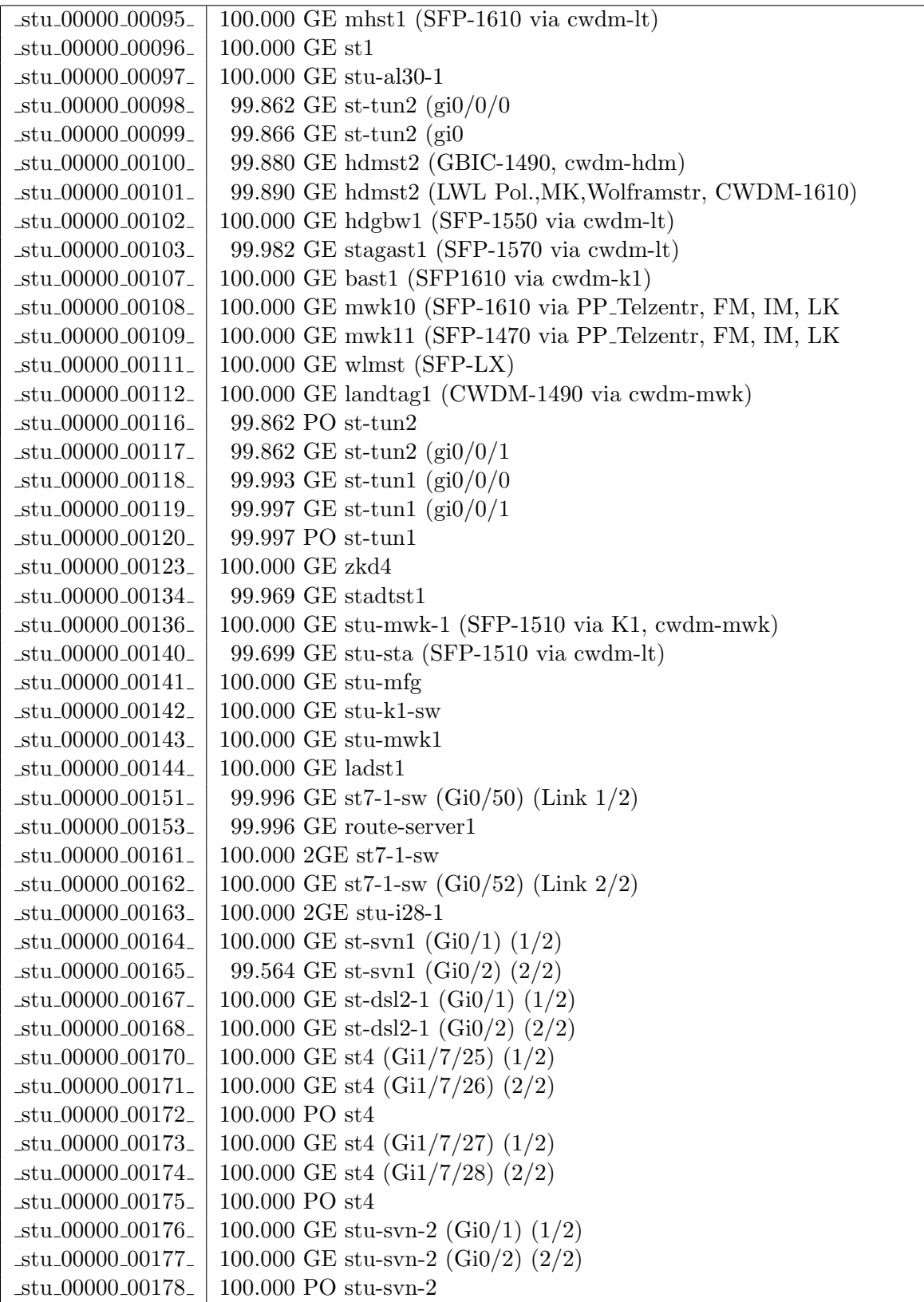

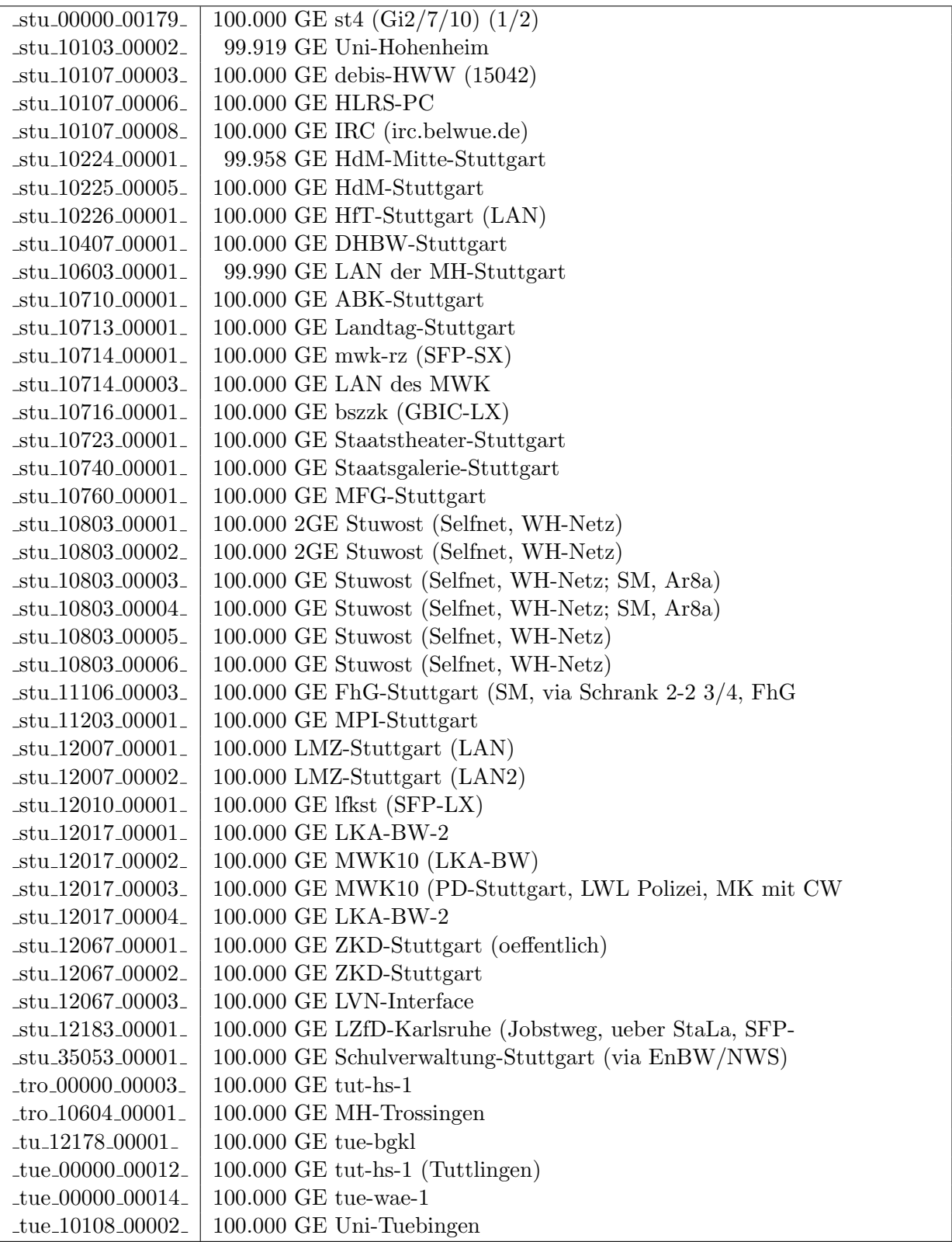

| $_{\text{true}\_10843\_00001\_}$       | 100,000 GE StuWo-Tue-Hoh                               |
|----------------------------------------|--------------------------------------------------------|
| $_tue_11040_00001_$                    | 99.944 Verbindung zum stadttue                         |
| $_tue_11204_00001_$                    | 100.000 GE MPI-Tuebingen                               |
| _tut_10239_00001_                      | 100.000 GE HS-Furtwangen (ASt. Tuttlingen)             |
| $\mu$ lm $\mu$ 00000 $\mu$ 00004 $\mu$ | 100,000 GE fhul1                                       |
| $\mu$ lm $\mu$ 00002 $\mu$ 00002 $\mu$ | 99.986 GE IN-Ulm (Peering)                             |
| ulm_10109_00002_                       | $100.000$ GE Uni-Ulm (out-of-band)                     |
| $\mu_{\rm min}$ 10228 00001            | $100.000$ GE FH-Ulm                                    |
| $\mu_{\rm min}$ 10756 00000            | 100.000 GE stuweul (Studentenwerk-Ulm)                 |
| $\mu$ lm $\mu$ 11085 $\mu$ 00001       | 100,000 GE SWU                                         |
| $_{\rm -vis\_00000\_00001_{-}}$        | $100.000$ GE fhpvs1 (Funk)                             |
| $_{\rm -vis\_00000\_00007_{-}}$        | $100.000$ GE vis-hs-1-sw                               |
| $\text{Nis}\_{10233\_{00001}$          | 100.000 GE HS-Furtwangen-VS                            |
| $\text{Nis}\_{10410\_{00001}$          | 100.000 GE DHBW-VS                                     |
| $\nu$ is 22500 00001                   | 100.000 GE lsbkvs1 (Funk, David-Wuerth-Schule und Gewe |
| $\text{10230}\text{-}00001$            | 100.000 GE HS-Weingarten                               |
| $-wei_10506_00001_$                    | 100.000 GE PH-Weingarten                               |

Bandbreite: 100 MBit/s, Verfügbarkeit 99,99  $\%$ 

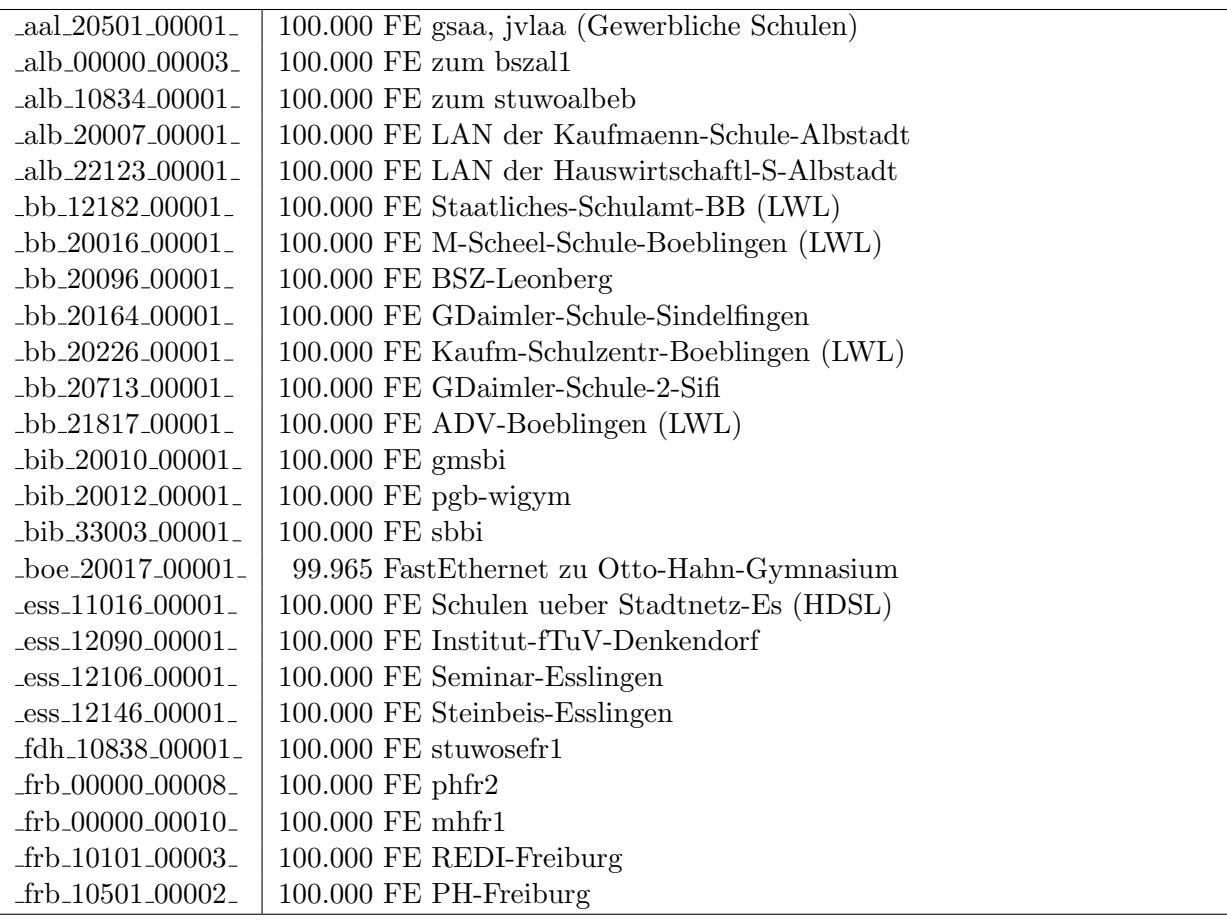

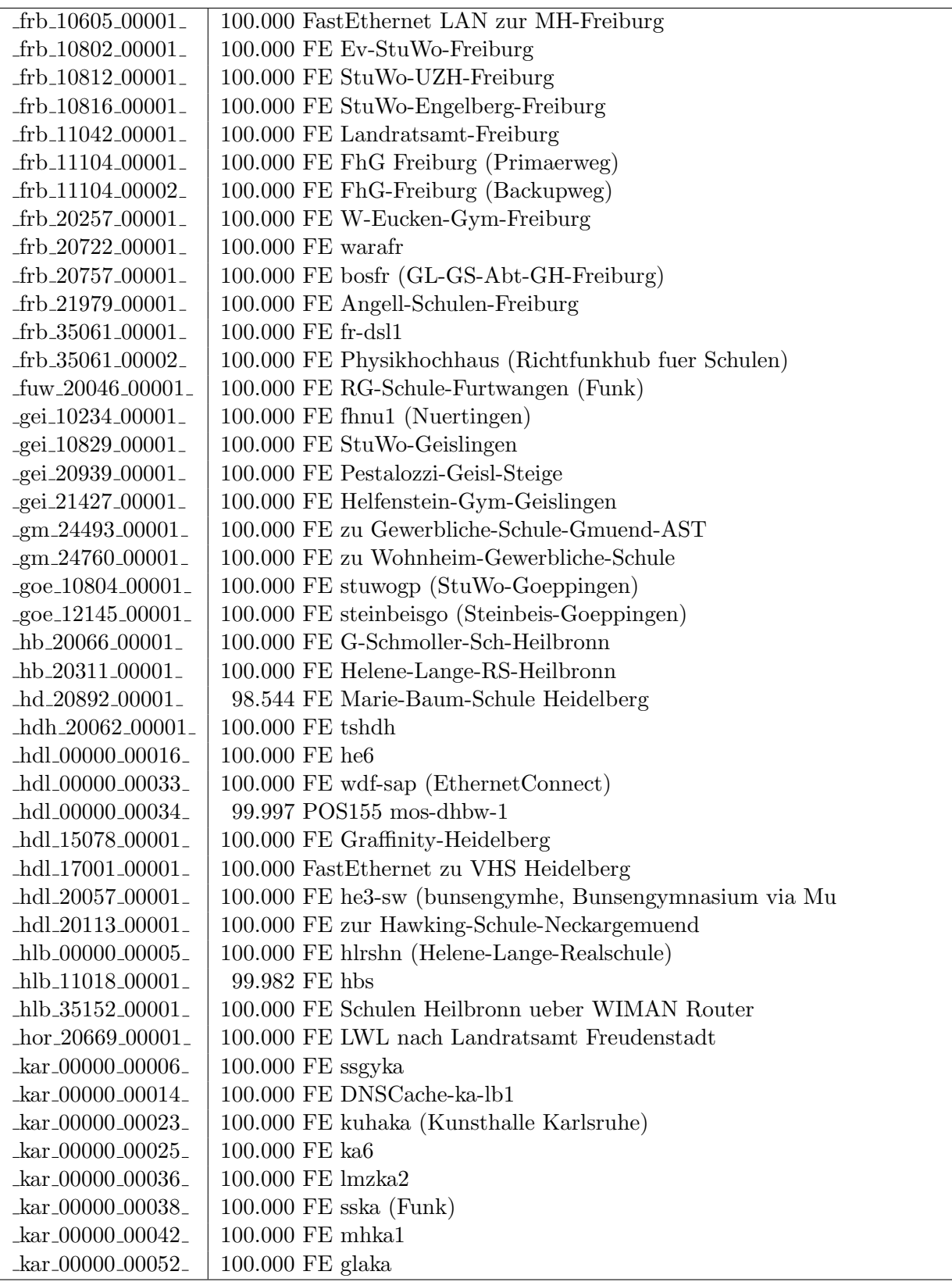

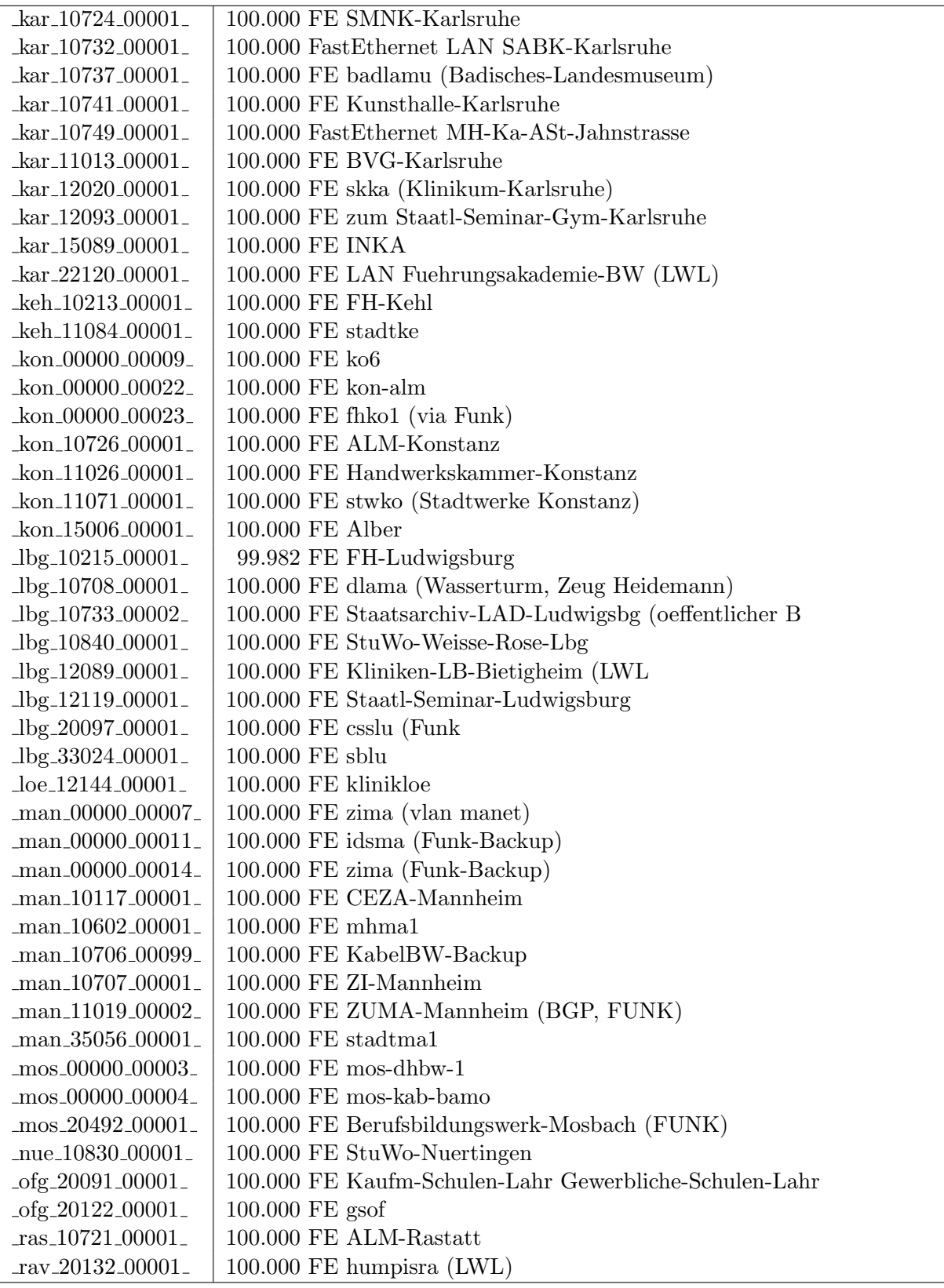

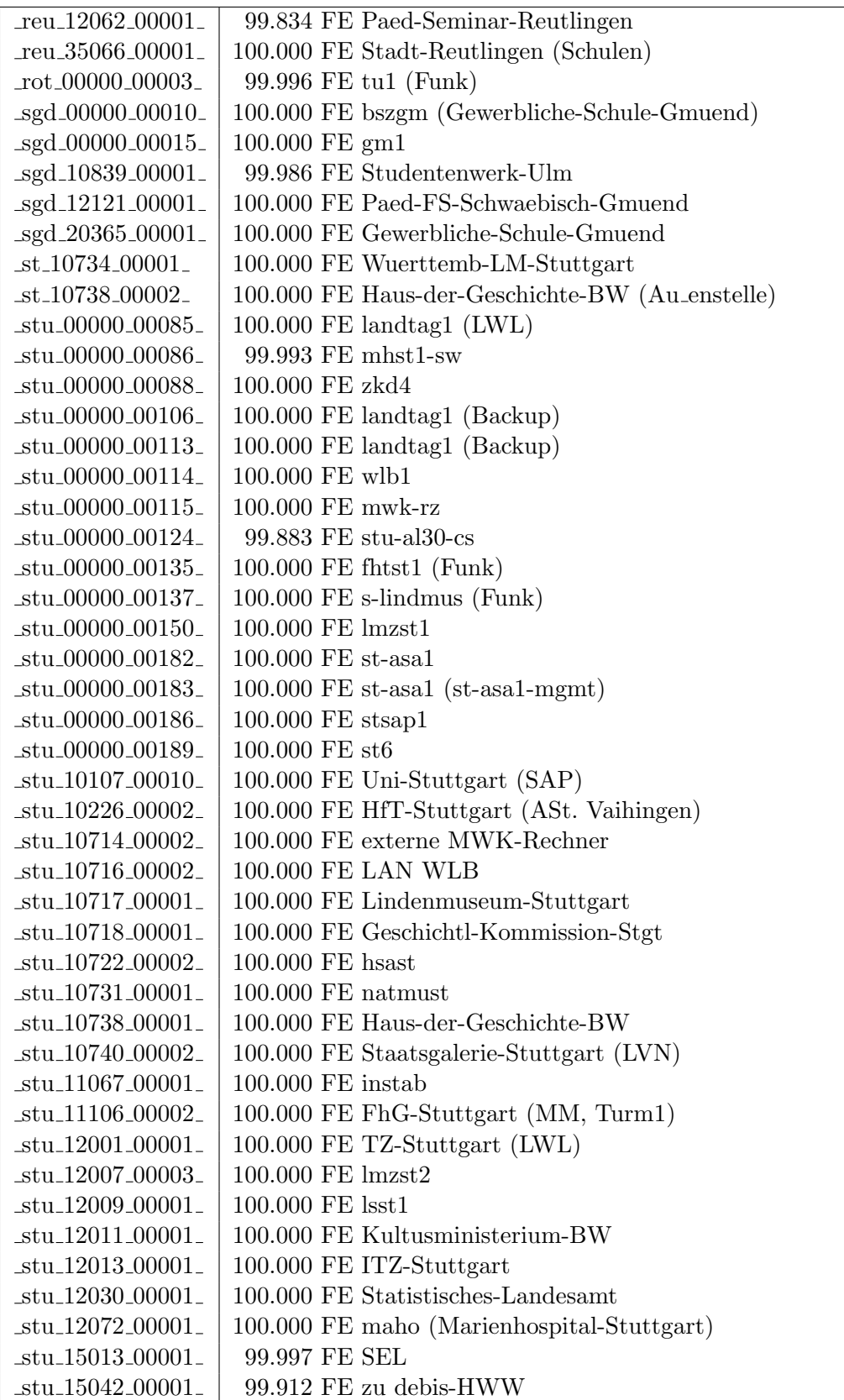

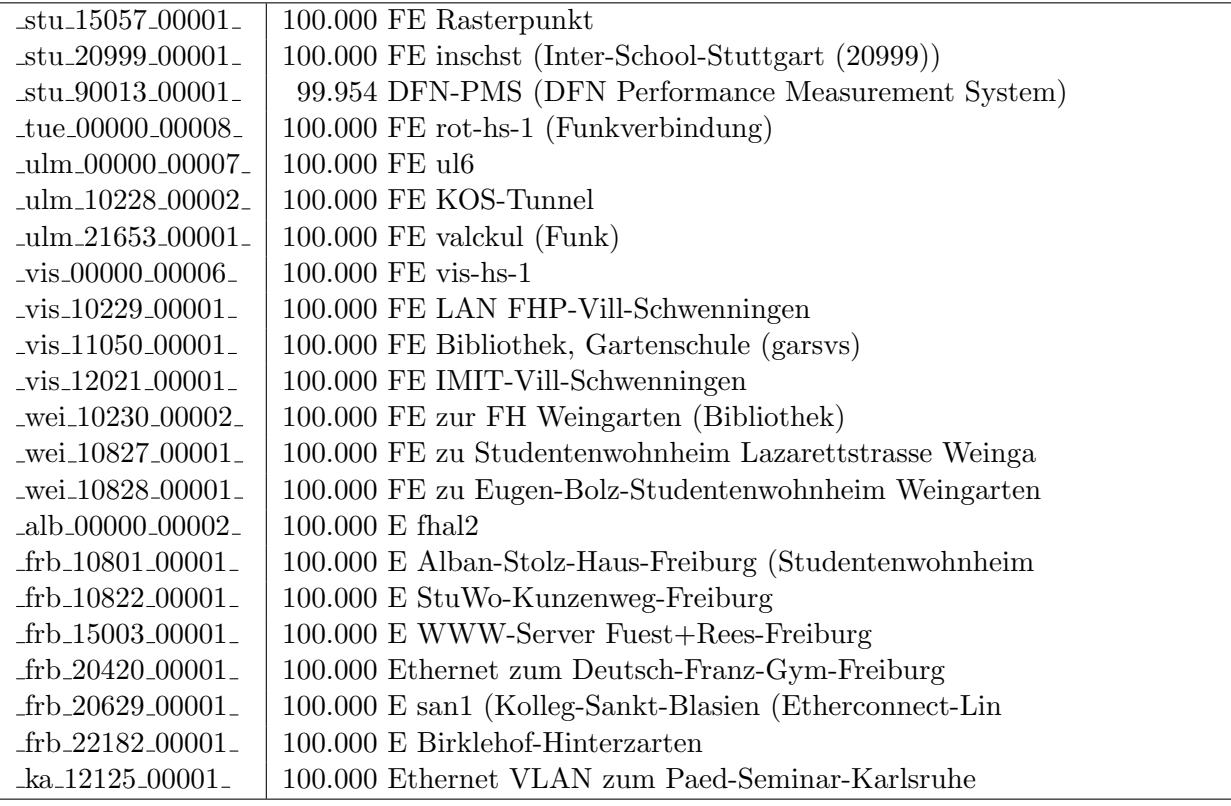

Bandbreite: 10 MBit/s, Verfügbarkeit 99,99  $\%$ 

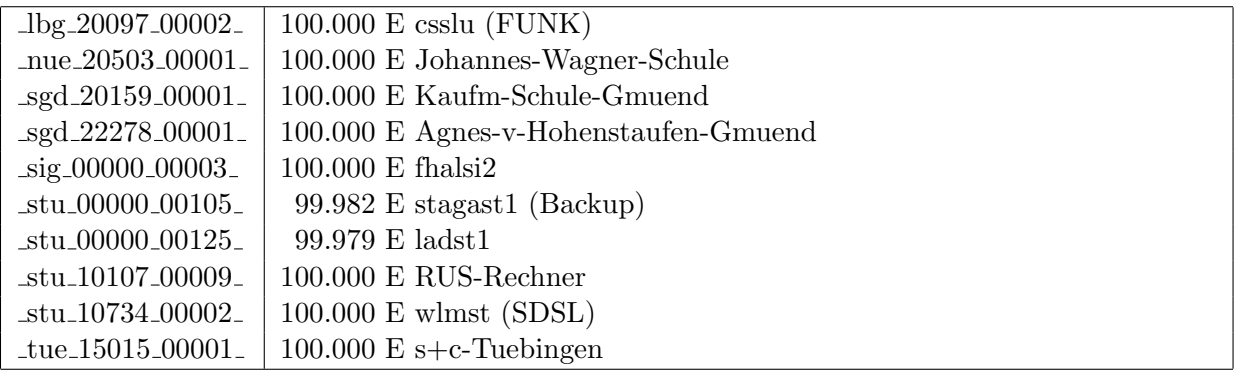

Bandbreite: 2 MBit/s, Verfügbarkeit 99,81  $\%$ 

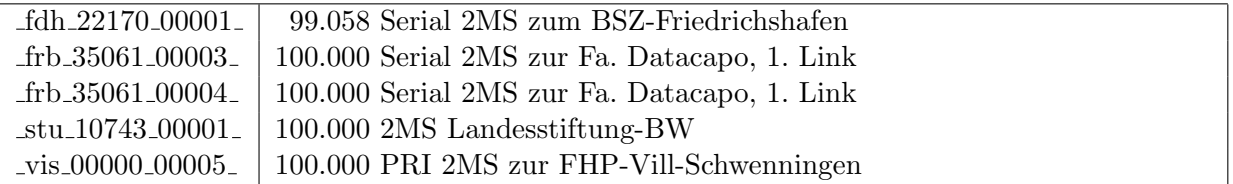

#### Nichterreichbarkeit (Anzahl Up/Down) von Lokalen Netzen

Die folgende Tabelle ist aus Stuttgarter Sicht mittels der minemon Überwachung ermittelt. Beim minemon ist einstellbar nach wievielen erfolglosen ping Versuchen eine Meldung generiert werden soll. Dieser Parameter ist auf 2 gestellt. Da ein Umlauf jede Minute gestartet wird, wird ein Ausfall fruhestens nach 2 Minuten bemerkt - allerdings ¨ ist die Gefahr eines Fehlalarms auch deutlich reduziert.

Der Zeitraum der Messung ist 01.06.12 - 26.09.12. In der Tabelle aufgeführt sind nur Einrichtigungen, die eine Nichterreichbarkeit von größer 1 Minute hatten.

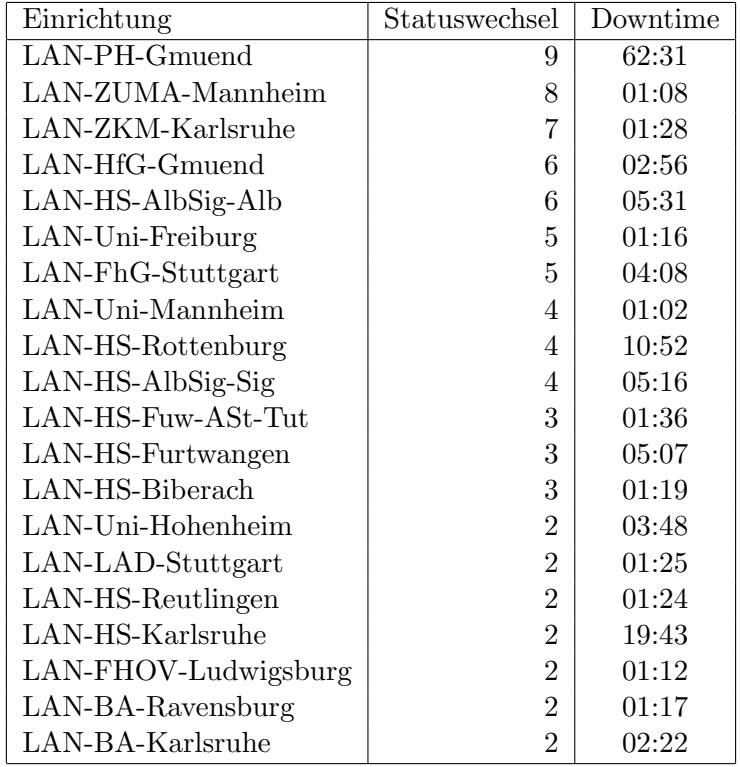

Die grossen Zeiten bei einigen Einrichtungen kommen von einzelnen langen Unterbrechungen. Unterbrechungen größer als eine Stunde sind hier im Einzelnen aufgelistet. Es besteht die M¨oglichkeit, daß dies auch Sperrungen durch Firewalls waren. Die Uhrzeit gibt das Ende der Störung an.

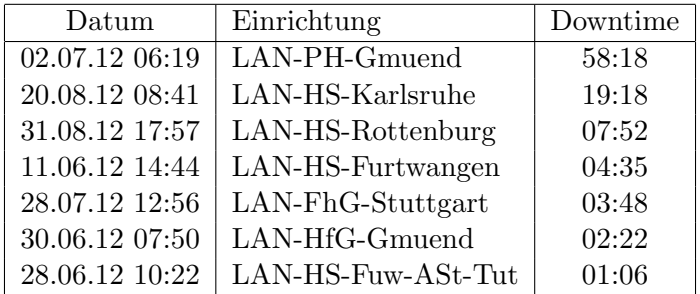

# C. Anbindung von MWK-nachgeordneten Einrichtungen

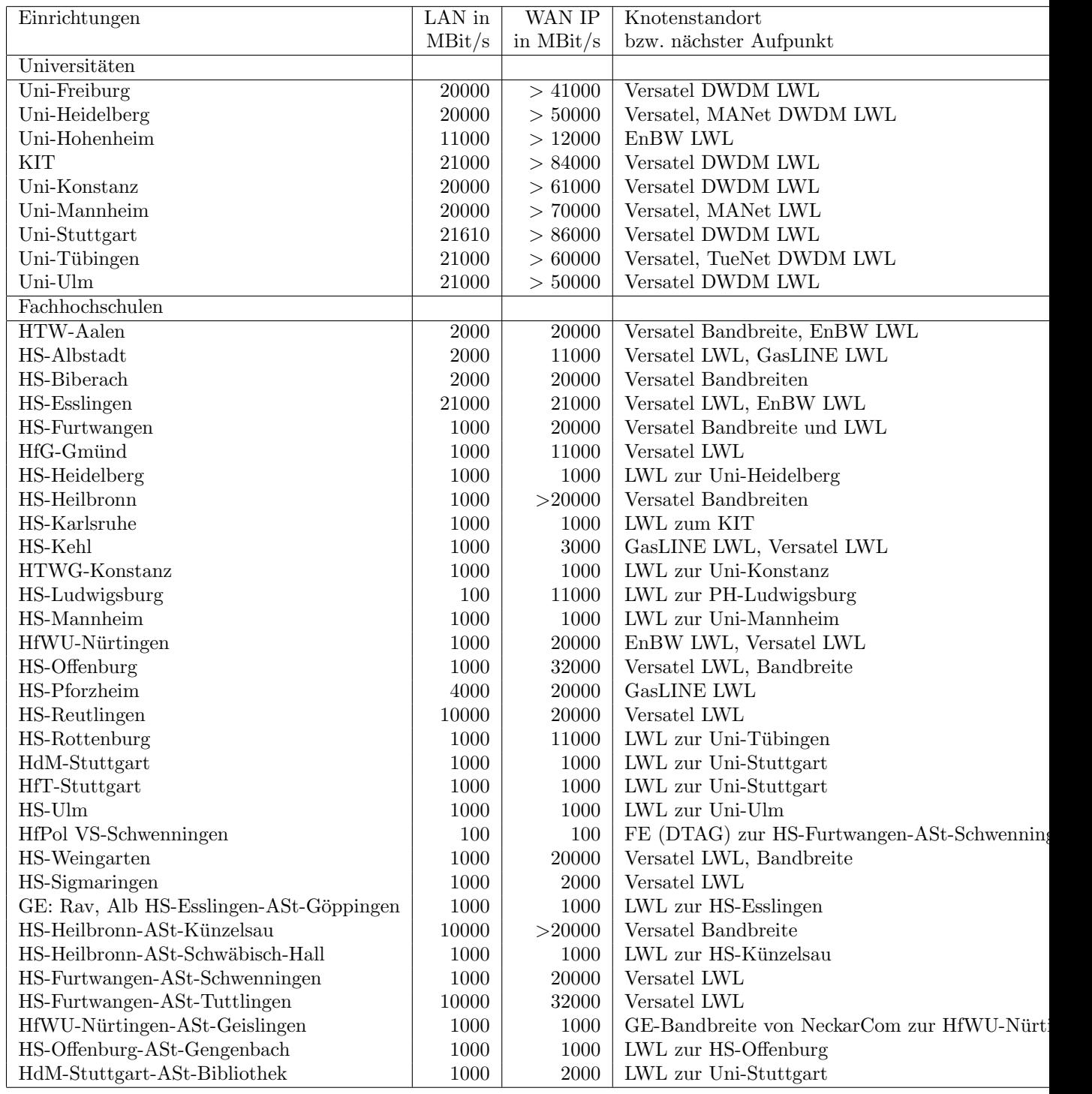

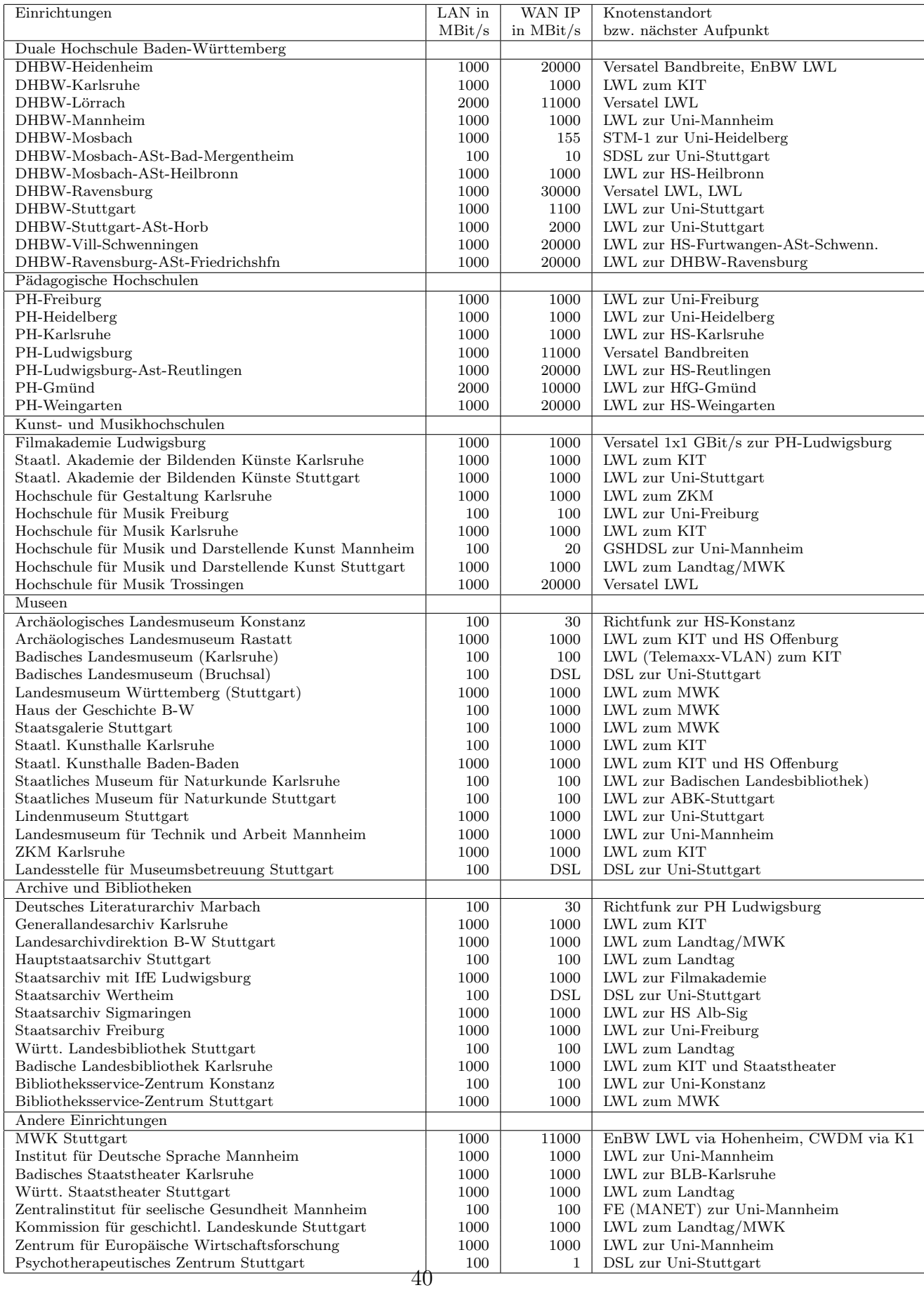

## D. BelWü-Institutionen mit DNS-Einträgen

Die Daten wurden anfangs anhand der BelWü-Datenbank ermittelt; später aufgrund von Nameserverabfragen. Die Anzahl der realen Rechner kann von diesen Werten abweichen:

Bei Einsatz eines Firewalls sind ggf. wesentlich mehr Rechner an das Internet angeschlossen. Im Falle von statischen IP-Adressen für Wählzugänge sind die Werte wesentlich höher als wenn die Adressen dynamisch vergeben werden. Es gab auch schon Fälle, in denen in einem Adressraum teilweise jeder IP-Adresse ein Rechnername zugeordnet wurde (im Extremfall hatte dann eine Organisation mit einem Class-B Netz über 65.000 Einträge).

Die Anzahl der Teilnehmer beinhaltet neben den namentlich aufgeführten per Festverbindung angeschlossenen Einrichtungen noch die per Wählverbindung angebundenen Teilnehmer.

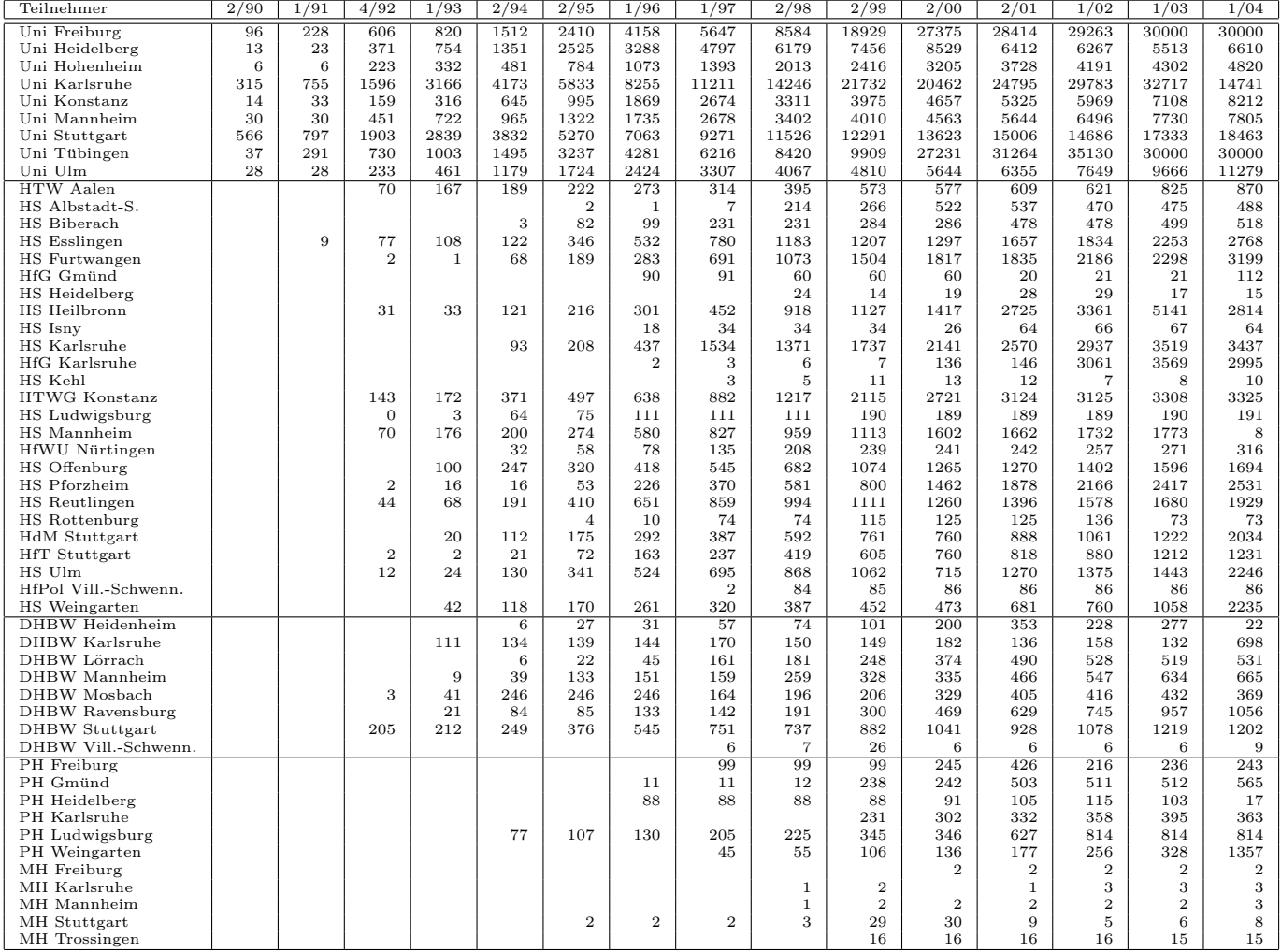

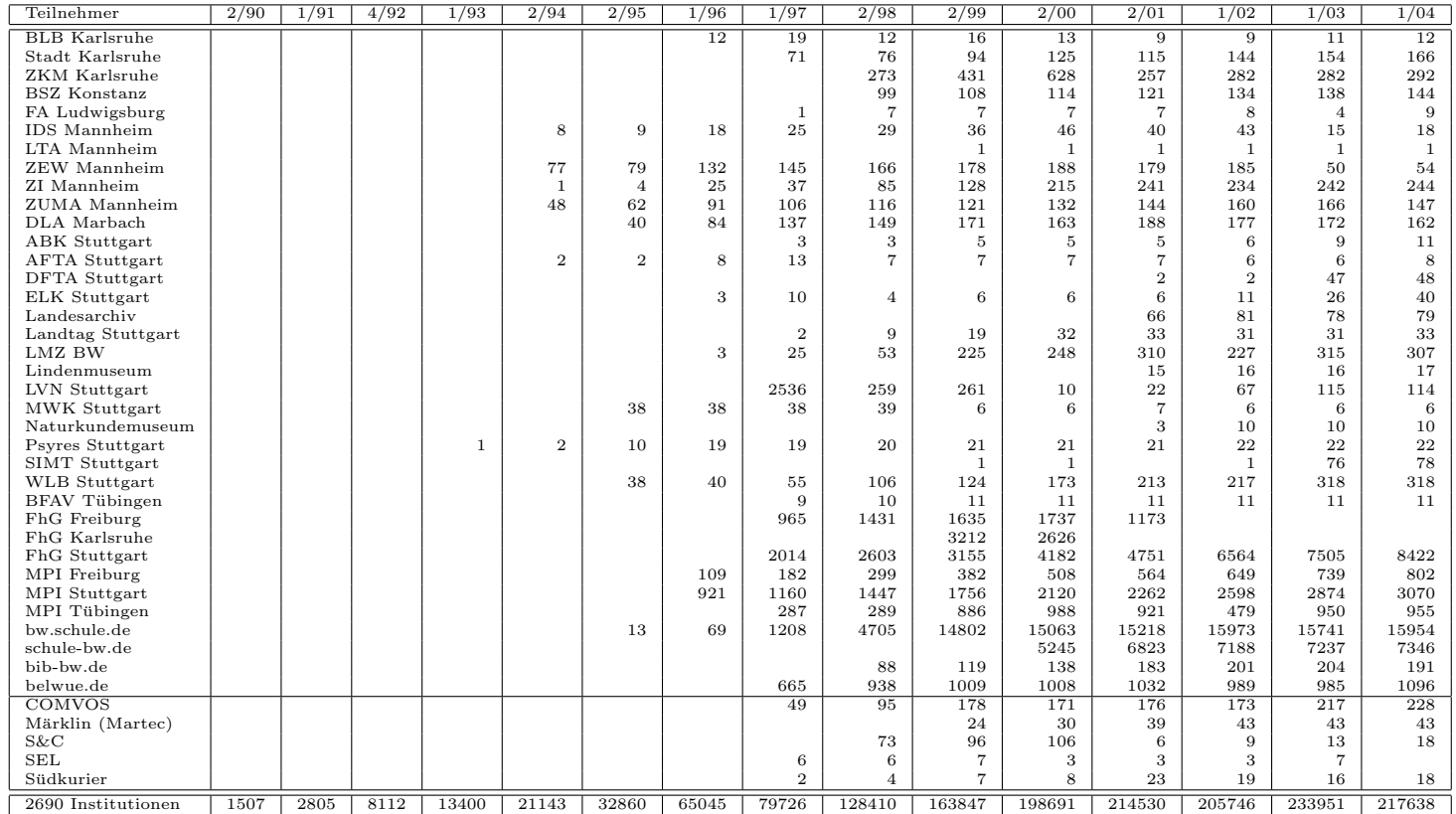

Die folgende Tabelle enthält die Anzahl der Rechner gemäss den Nameserver PTR- $\operatorname{Einträgen}.$ 

| Teilnehmer                         | 1/04                  | 1/05        | $\frac{3}{06}$ | 1/07        | 1/08        | 1/09           | $\frac{4}{10}$ | $\frac{2}{11}$ | 11/11          | $\frac{3}{12}$ | 9/12           |
|------------------------------------|-----------------------|-------------|----------------|-------------|-------------|----------------|----------------|----------------|----------------|----------------|----------------|
| Uni Freiburg                       | 31596                 | 32781       | 34451          | 35256       | 34537       | 38043          | 39156          | 39723          | 39897          | 39745          | 39648          |
| Uni Heidelberg                     | 19973                 | 24840       | 27029          | 28966       | 33545       | 37241          | 41319          | 45362          | 48330          | 47854          | 48910          |
| Uni Hohenheim                      | 5089                  | 6202        | 9383           | 9445        | 10212       | 10771          | 11178          | 11361          | 14192          | 14333          | 14498          |
| KIT                                | 16664                 | 16071       | 23589          | 21530       | 26838       | 27207          | 27329          | 22549          | 23266          | 17742          | 17828          |
| Uni Konstanz                       | 8409                  | 9684        | 10931          | 11142       | 10271       | 11266          | 11504          | 12449          | 14590          | 13276          | 15764          |
| Uni Mannheim                       | 7517                  | 9054        | 9388           | 10110       | 10503       | 13828          | 14250          | 14396          | 14881          | 15091          | 14935          |
| Uni Stuttgart                      | 23672                 | 25080       | 24534          | 25149       | 26586       | 28790          | 34068          | 34438          | 34566          | 38532          | 37420          |
| Uni Tübingen                       | 16919                 | 17975       | 20976          | 23422       | 23104       | 26967          | 28877          | 31896          | 33054          | 33617          | 34310          |
| Uni Ulm                            | 11423                 | 11214       | 11977          | 12226       | 14516       | 15458          | 16259          | 16151          | 17942          | 18000          | 18696          |
| HTW Aalen                          | 982                   | 1362        | 1215           | 1379        | 1400        | 1435           | 1364           | 1357           | 1335           | 1335           | 1336           |
| HS Albstadt-S.                     | 514                   | 772         | 712            | 557         | 563         | 530            | 609            | 583            | 587            | 520            | 521            |
| HS Biberach                        | 520                   | 762         | 1016           | 1014        | 1015        | 1015           | 1015           | 802            | 803            | 803            | 803            |
| HS Esslingen                       | 3882                  | 5374        | 5766           | 6128        | 8465        | 8976           | 8300           | 8668           | 9541           | 9524           | 8959           |
| HS Furtwangen                      | 3307                  | 4980        | 5513           | 6243        | 6331        | 6405           | 6813           | 6952           | 7348           | 8243           | 8182           |
| HfG Gmünd                          | 110                   | 113         | 113            | 112         | 113         | 112            | 112            | 111            | 111            | 111            | 111            |
| HS Heidelberg                      | 16                    | 11          | 12             | 11          | 13          | 15             | 19             | 19             | 18             | 18             | 18             |
| HS Heilbronn                       | 6102                  | 6972        | 6526           | 6502        | 6387        | 6575           | 4961           | 5355           | 6510           | 6463           | 6192           |
| HS Karlsruhe                       | 3189                  | 3383        | 3468           | 3709        | 3879        | 3990           | 4305           | 4380           | 4499           | 4493           | 4426           |
| <b>HfG</b> Karlsruhe               | 247                   | 247         | 247            | 247         | 246         | 497            | 496            | 495            | 493            | 493            | 493            |
| HS Kehl                            |                       | 3           | 6              | 9           | 8           | 15             | 18             | 19             | 20             | 21             | 22             |
| <b>HTWG</b> Konstanz               | 3399<br>332           | 4633<br>421 | 4293<br>365    | 6260<br>363 | 6557<br>369 | 6933<br>386    | 7490<br>472    | 7947<br>495    | 8525<br>486    | 8606<br>488    | 8655<br>491    |
| HS Ludwigsburg<br>HS Mannheim      | 191                   | 2833        | 2932           | 2962        | 3442        | 3446           | 3463           | 3479           | 3431           | 3433           | 3433           |
|                                    | 258                   | 259         | 124            | 178         | 196         | 197            | 144            | 147            | 148            | 150            | 149            |
| HfWU Nürtingen<br>HS Offenburg     | 1868                  | 2408        | 2474           | 2684        | 4798        | 6655           | 6557           | 6669           | 8193           | 8290           | 10524          |
| HS Pforzheim                       | 2625                  | 3561        | 3548           | 3565        | 2638        | 2643           | 2596           | 2641           | 2651           | 2626           | 2390           |
| HS Reutlingen                      | 2086                  | 2148        | 1993           | 2261        | 2445        | 1990           | 2681           | 2501           | 3304           | 2911           | 2665           |
| HS Rottenburg                      | 72                    | 72          | 72             | 72          | 72          | 72             | 19             | 19             | 19             | 19             | 20             |
| HdM Stuttgart                      | 2236                  | 2836        | 2531           | 2671        | 2967        | 3001           | 3148           | 3369           | 3457           | 3576           | 3549           |
| <b>HfT</b> Stuttgart               | 1291                  | 1499        | 1541           | 1590        | 1638        | 1712           | 1885           | 1933           | 1867           | 1872           | 1931           |
| HS Ulm                             | 2809                  | 3886        | 3749           | 4102        | 3847        | 3991           | 4375           | 4600           | 4769           | 4652           | 4604           |
| HfPol Vill.-Schwenn.               | 85                    | 86          | 86             | 86          | 86          | $\overline{7}$ | 8              | 8              | 8              | 8              | 8              |
| HS Weingarten                      | 2626                  | 3032        | 3047           | 3210        | 3390        | 3821           | 3240           | 3867           | 3916           | 3994           | 4070           |
| DHBW Heidenheim                    | 499                   | 1809        | 1806           | 1799        | 2048        | 1795           | 1794           | 1794           | 556            | 565            | 571            |
| DHBW Karlsruhe                     | 40                    | 46          | 43             | 47          | 28          | 27             | 26             | 33             | 35             | 37             | 33             |
| DHBW Lörrach                       | 531                   | 554         | 527            | 558         | 602         | 552            | 506            | 550            | 557            | 551            | 455            |
| DHBW Mannheim                      | 826                   | 956         | 1179           | 1000        | 1170        | 1221           | 1320           | 1323           | 1330           | 1331           | 1334           |
| DHBW Mosbach                       | 33                    | 33          | 123            | 101         | 132         | 133            | 138            | 139            | 138            | 141            | 139            |
| DHBW Ravensburg                    | 1132                  | 1263        | 1264           | 1284        | 1254        | 1364           | 1486           | 1503           | 1510           | 1512           | 1521           |
| <b>DHBW</b> Stuttgart              | 1390                  | 1976        | 1656           | 1698        | 1740        | 1704           | 1774           | 2049           | 2171           | 1952           | 2008           |
| DHBW Vill.-Schwenn.<br>PH Freiburg | $\overline{7}$<br>594 | 8<br>840    | 8<br>2242      | 9<br>2255   | 9<br>2319   | 9<br>2321      | 9<br>2361      | 10<br>2367     | 10<br>2379     | 10<br>2381     | 10<br>2398     |
| PH Gmünd                           | 502                   | 504         | 506            | 505         | 504         | 504            | 504            | 504            | 91             | 93             | 114            |
| PH Heidelberg                      | 27                    | 33          | 35             | 41          | 47          | 56             | 66             | 72             | 76             | 76             | 76             |
| PH Karlsruhe                       | 389                   | 466         | 13             | 13          | 16          | 18             | 20             | 20             | 22             | 22             | 22             |
| PH Ludwigsburg                     | 739                   | 735         | 734            | 731         | 734         | 734            | 741            | 742            | 744            | 746            | 748            |
| PH Weingarten                      | 253                   | 253         | 253            | 1258        | 1009        | 1009           | 1010           | 1010           | 1010           | 1011           | 1011           |
| MH Freiburg                        | 3                     | 3           | 3              | 3           | 3           | 3              | 3              | $\overline{4}$ | $\overline{4}$ | $\overline{4}$ | $\overline{4}$ |
| MH Karlsruhe                       | 3                     | 3           | 3              | 3           | 3           | 3              | $\overline{4}$ | 85             | 87             | 88             | 88             |
| MH Mannheim                        | 3                     | 3           | 3              | 3           | 3           | $\overline{4}$ | $\overline{4}$ | $\overline{4}$ | $\overline{4}$ | $\overline{4}$ | $\overline{4}$ |
| MH Stuttgart                       | 8                     | 8           | 8              | 8           | 8           | 8              | 8              | 8              | 8              | 9              | 11             |
| MH Trossingen                      | 16                    | 16          | 16             | 15          | 16          | 17             | 18             | 18             | 18             | 19             | 20             |
| MWK-nachgeordnet                   | 1443                  | 1289        | 1386           | 1386        | 1452        | 1478           | 1512           | 1566           | 1608           | 1630           | 1622           |
| Studentenwohnheime                 | 1575                  | 8306        | 12873          | 13214       | 15660       | 14261          | 13730          | 12531          | 12902          | 12995          | 13833          |
| Landeseinrichtungen                | 2519                  | 1457        | 1814           | 2288        | 2388        | 2290           | 1779           | 1985           | 1983           | 1985           | 2001           |
| Bund/öffentlich                    | 3918                  | 21390       | 22058          | 22391       | 23296       | 26585          | 28366          | 22354          | 20677          | 21138          | 21148          |
| Privat                             | 1223                  | 1287        | 1302           | 1152        | 1187        | 1218           | 1295           | 1551           | 1572           | 1617           | 1611           |
| Schulen                            | 18978                 | 11169       | 7953           | 7889        | 7846        | 7656           | 5285           | 4948           | 4977           | 4973           | 4183           |
| Bibliotheken                       | 193                   | 169         | 132            | 131         | 118         | 116            | 43             | 43             | 43             | 43             | 34             |
| 2411 Institutionen                 | 215867                | 259302      | 281727         | 293139      | 314605      | 339093         | 351891         | 351975         | 367305         | 365810         | 370565         |

# E. Verwendete Abkürzungen

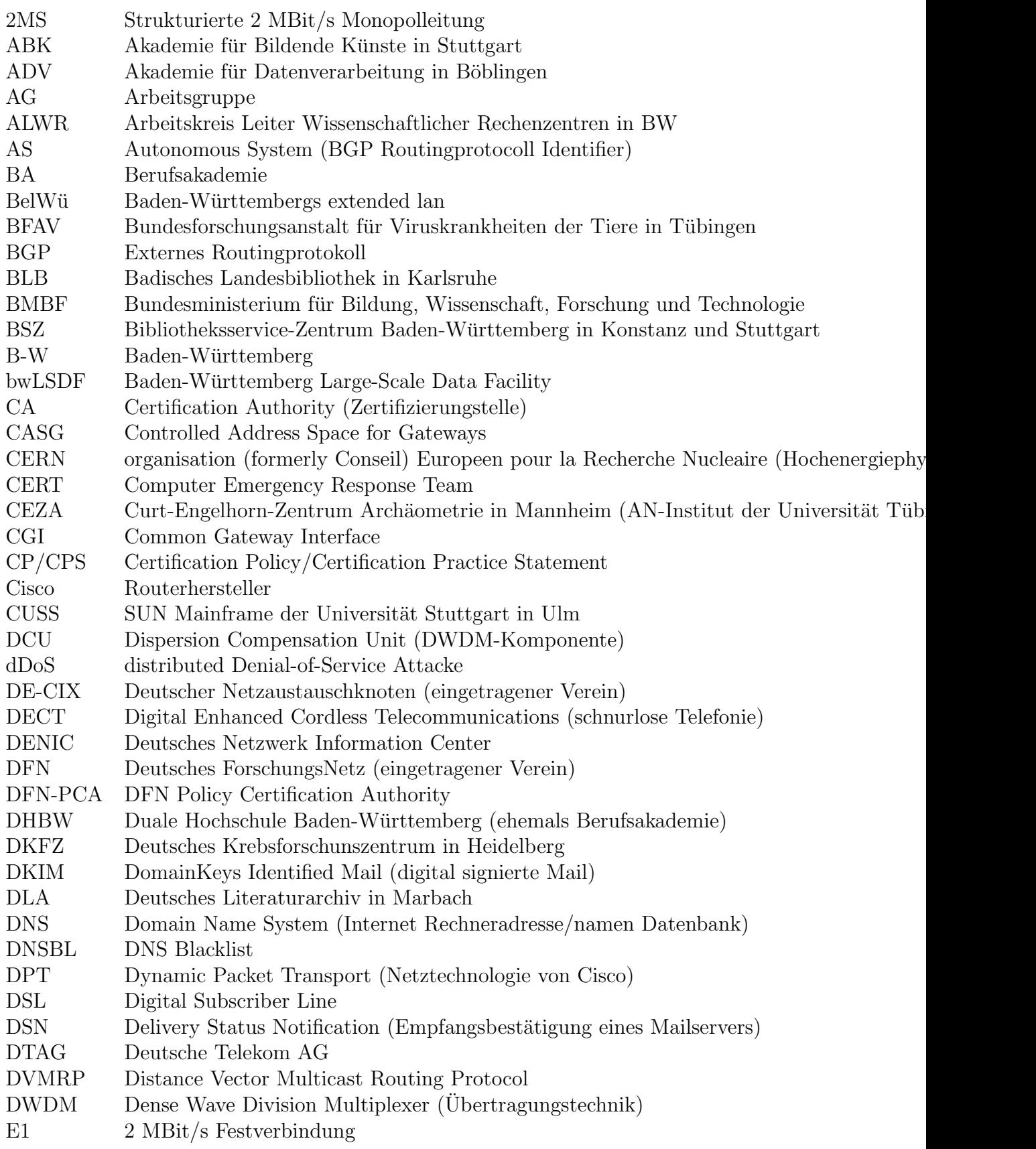

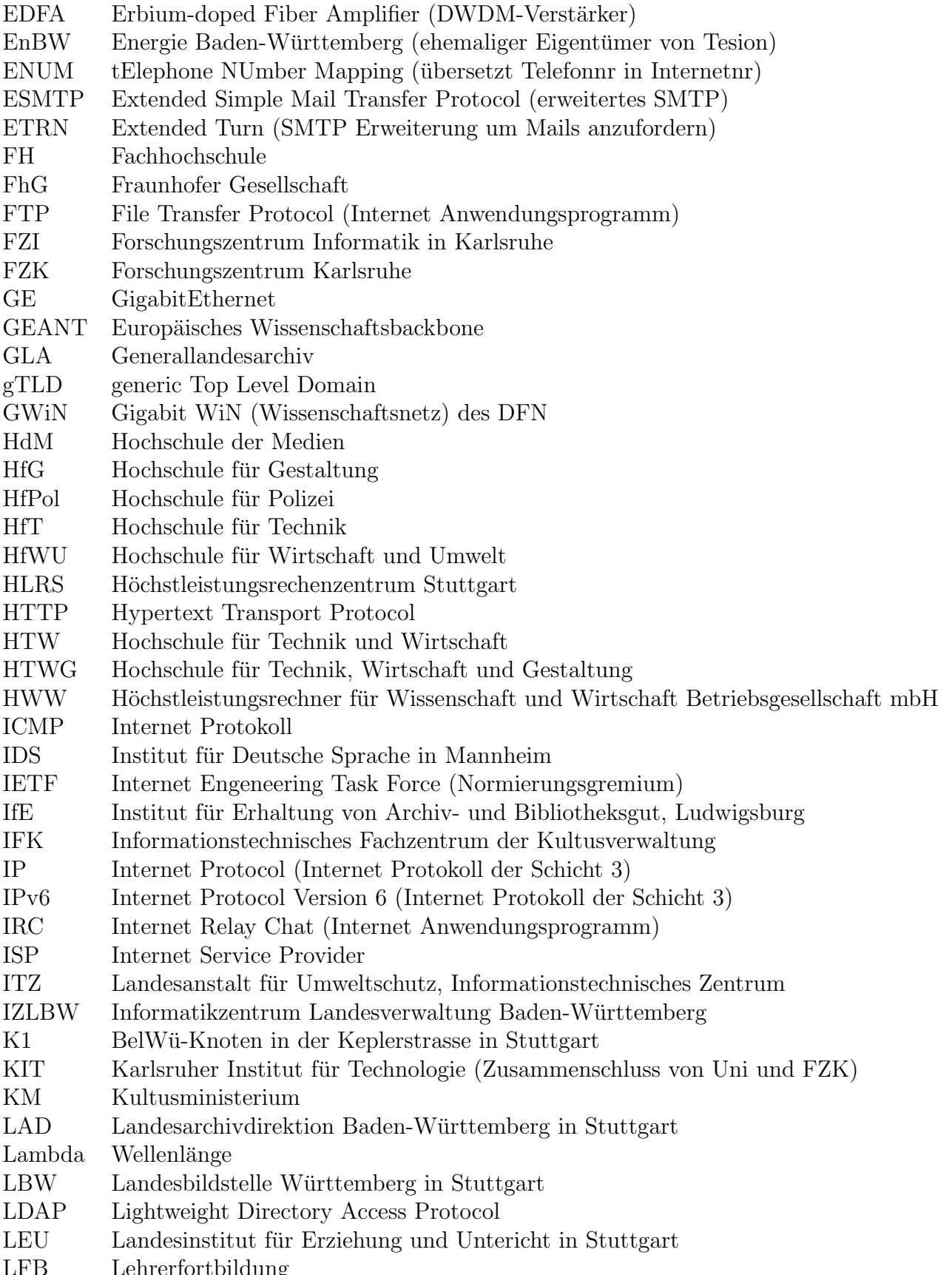

LFB Lehrerfortbildung

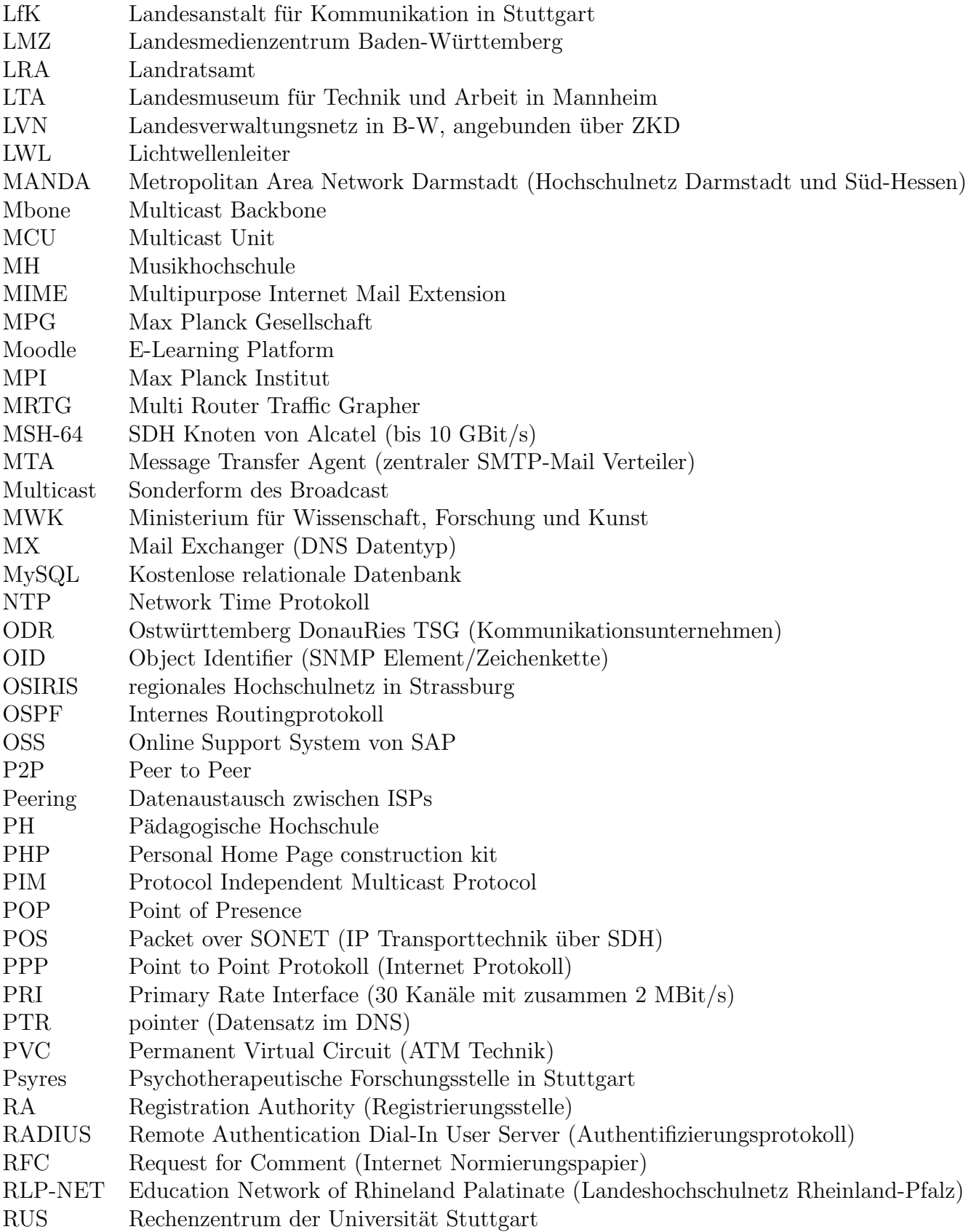

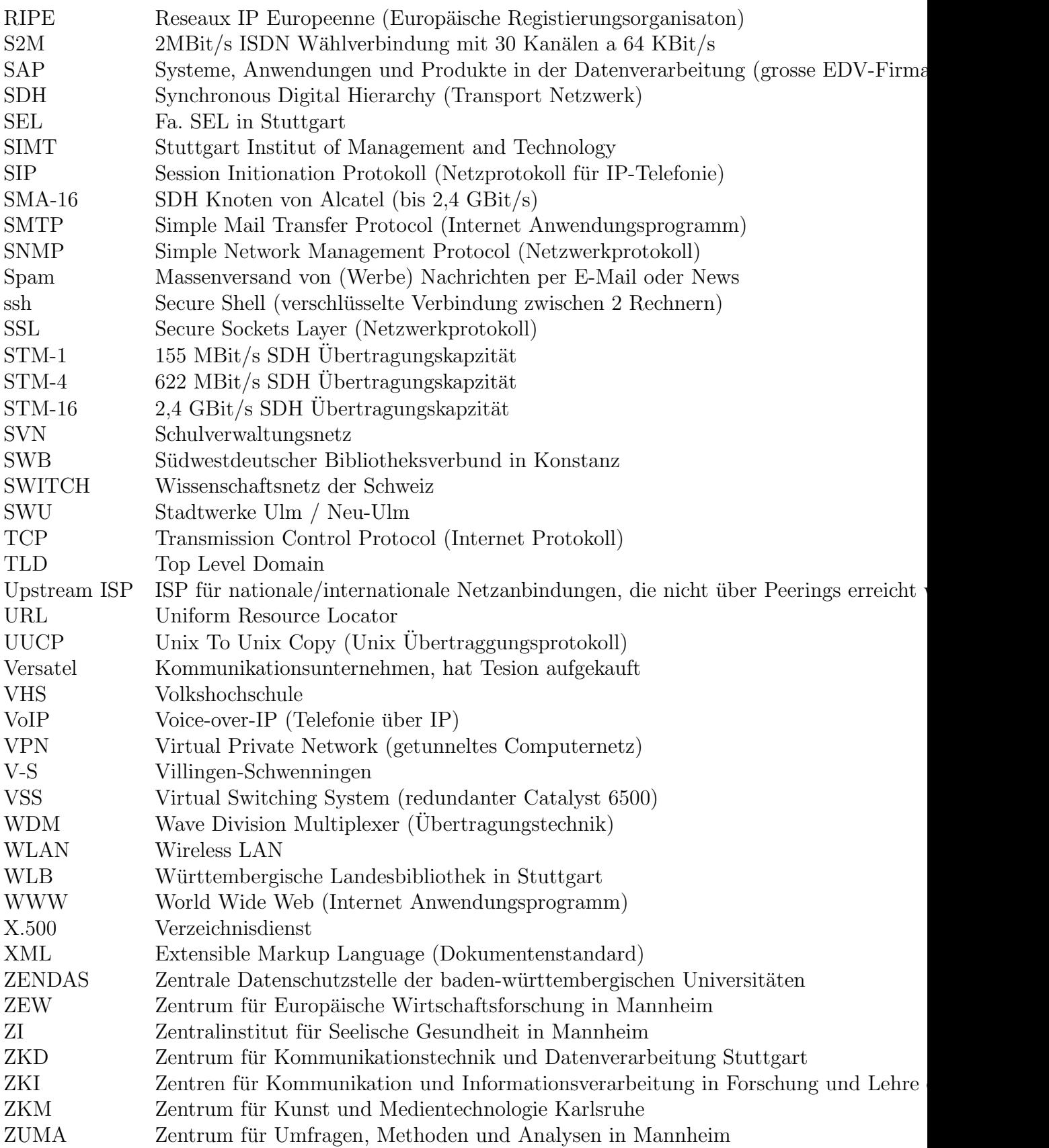